#### Gdynia 26th-28th January 2024

eTwinning

www.etwinning.pl

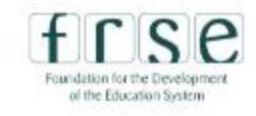

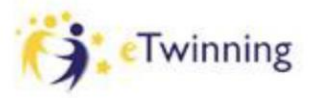

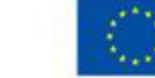

# Mysteries Unveiled: Polish-French Collaborative Tales

www.etwinning.pl

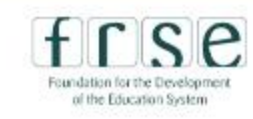

eTwinning

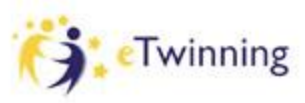

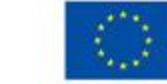

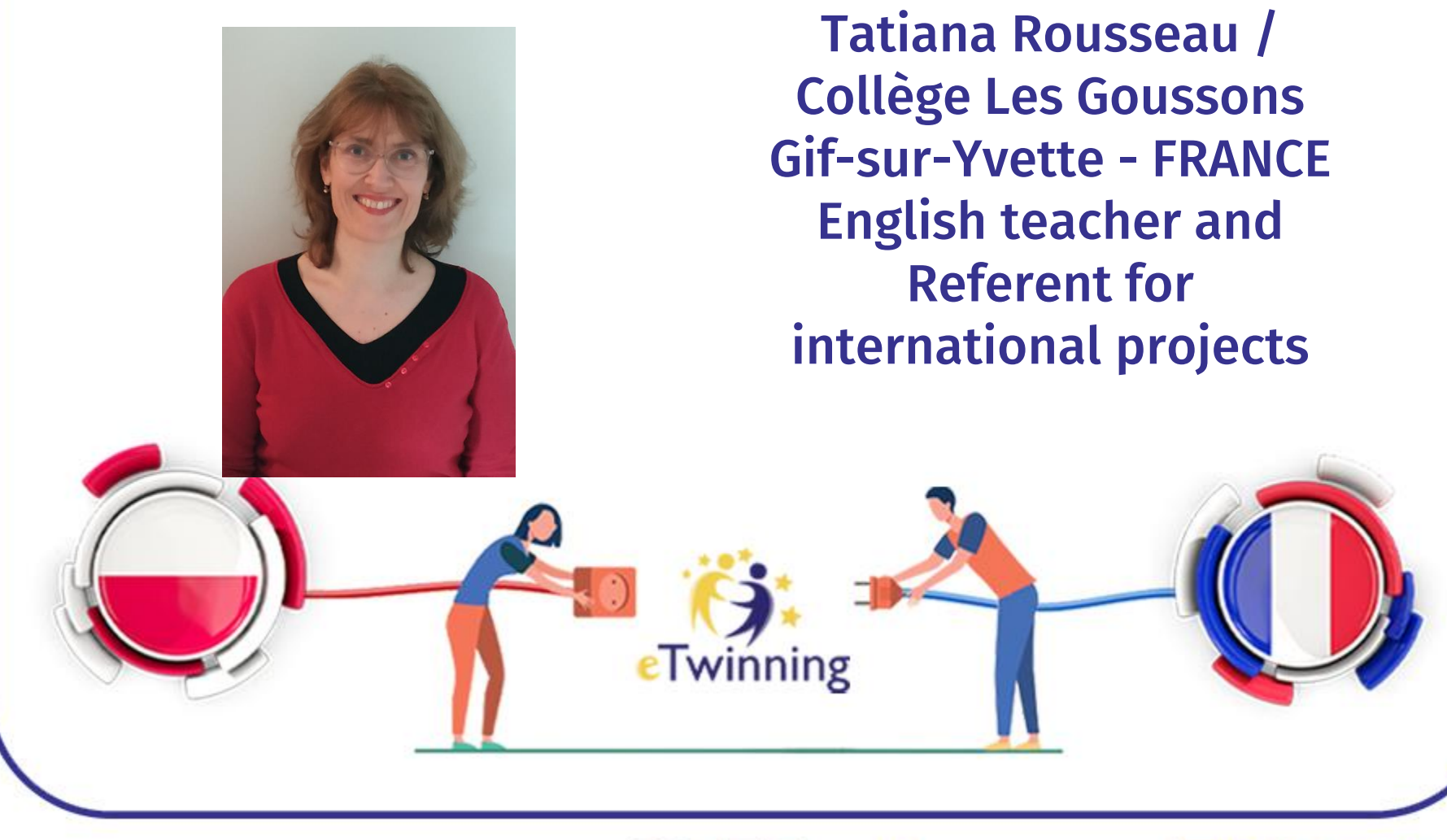

www.etwinning.pl

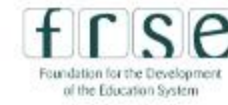

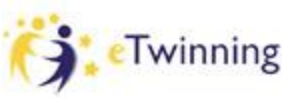

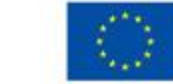

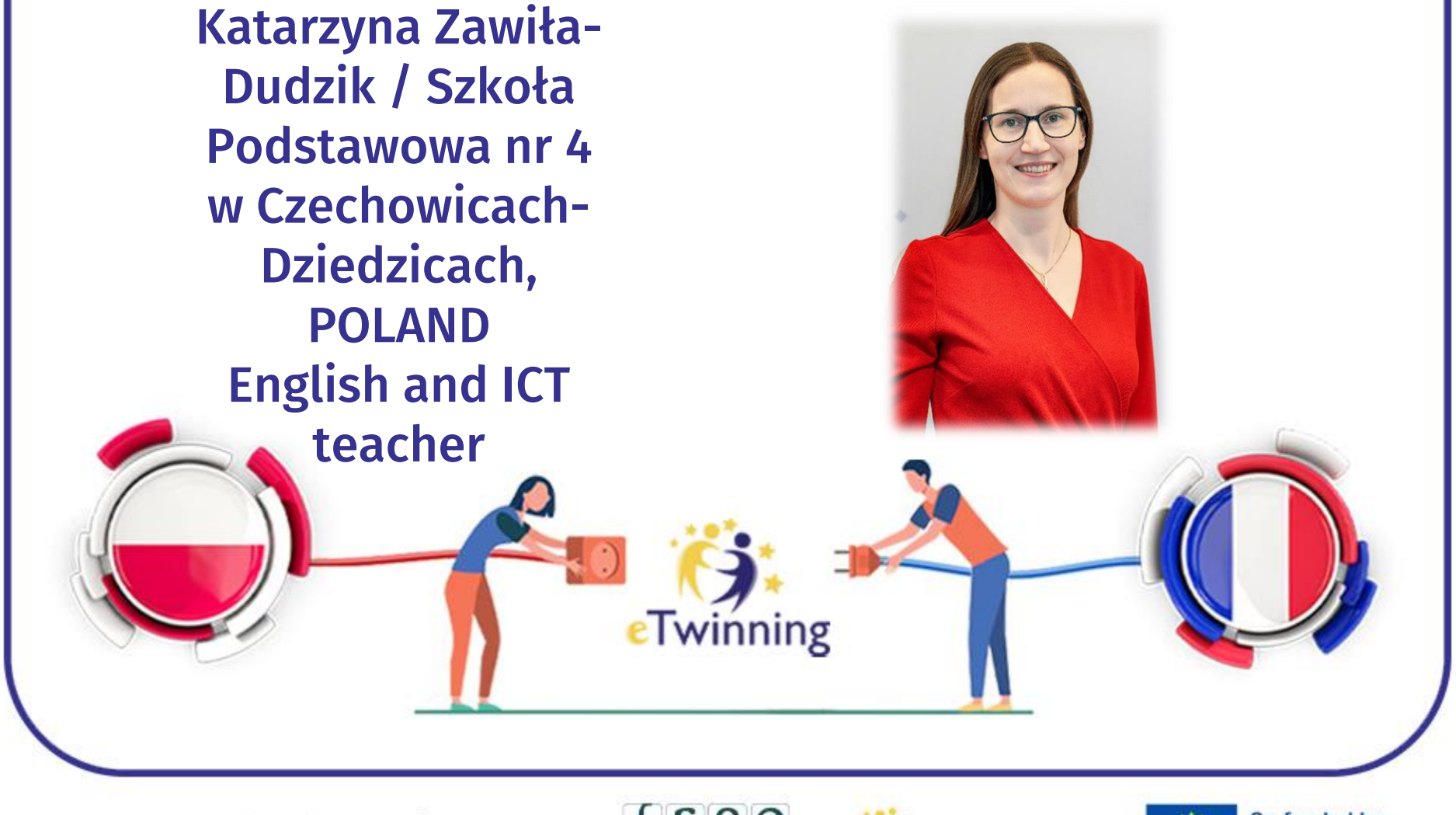

www.etwinning.pl

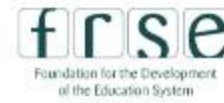

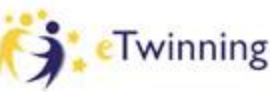

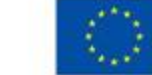

Here are the different workshops that we are going to present :

1) Ice breaking activities and how to edit your profile and find contacts on ESEP 2) How to create a project (and get a TwinSpace ) Things you need to think about beforehand, what should be done before to be more certain to succeed. 3) How to use and organise a twinspace, create pages, invite your pupils, exchange with your partners 4) What is collaborative work ? How to make students work together ? 5) Useful ICT tools

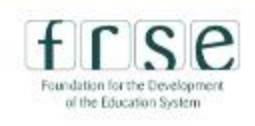

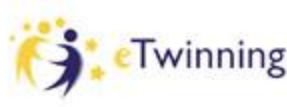

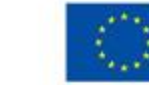

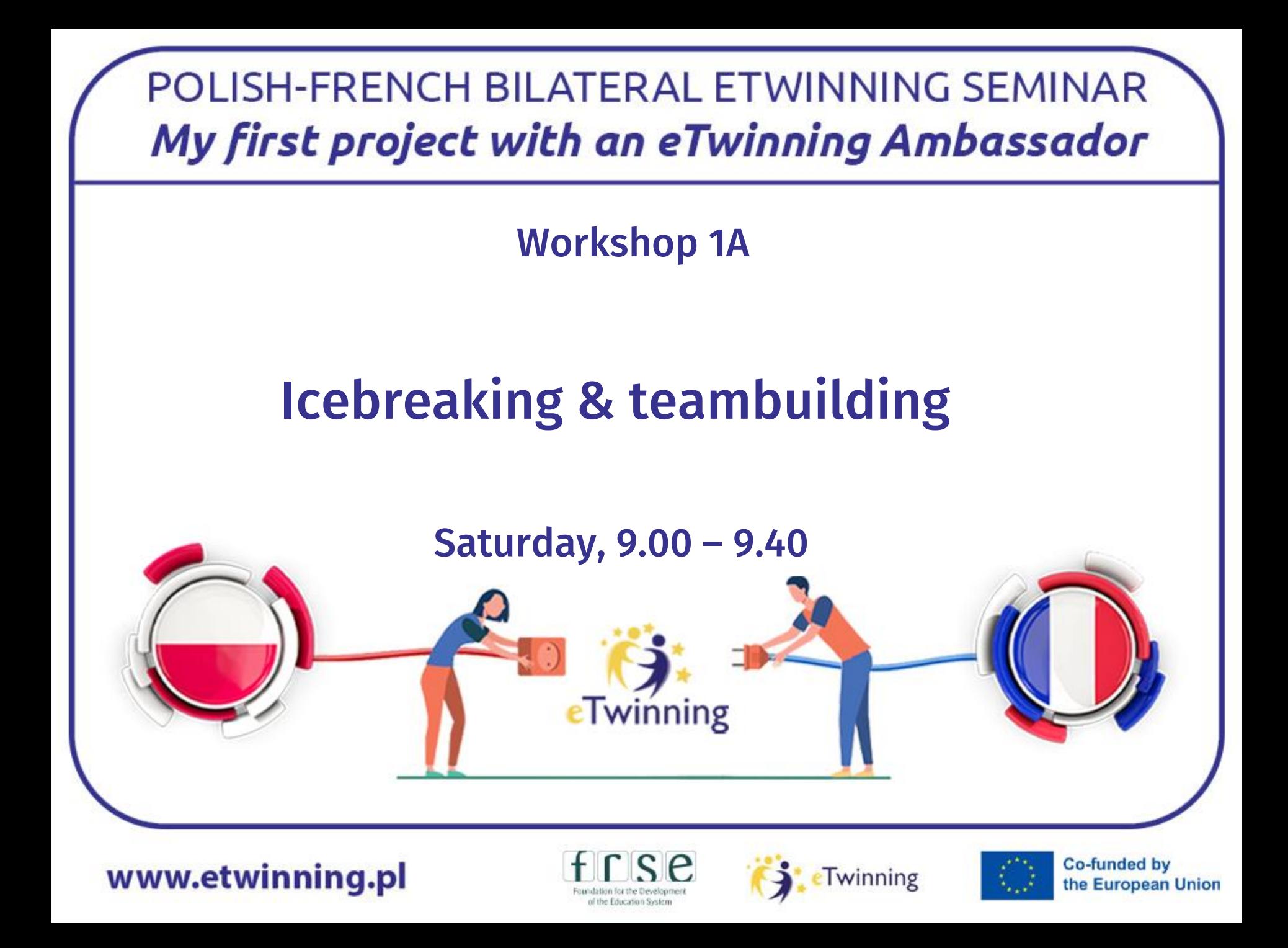

Let's meet !

Here are some ice-breaking activities :

I - Letter islands : Let's consider all the letters are islands.

1. Please find the island corresponding to the capital letter of your name and go to it. Then turn to the person closest to you and tell him or her your name. 2. Find the letter corresponding to the first letter of your favourite city.

3. Now what letter corresponds to the initial of the adjective that best describe your job.

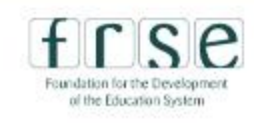

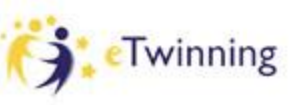

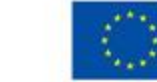

II – Memory game :

- Ask every participant to write their name on a sheet of paper and put it in 2 piles

- Form two circles within one another, with the participants facing each other. ( same number if possible) In turn, the participants should say their name and another personal thing they want to share. Then the people in the inner circle should move and introduce the person they've left to the new person in front of them. Then they introduce themselves again. The circle goes on until everyone has heard everybody's name.

-Give each participant a tag with a name belonging to the other circle and ask them to find the correct person.

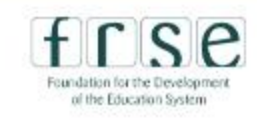

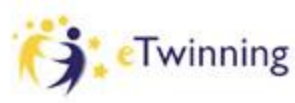

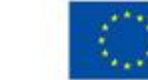

# **III - Let's test your knowledge of eTwinning with Kahoot**

www.etwinning.pl

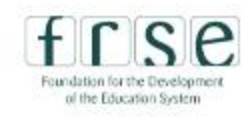

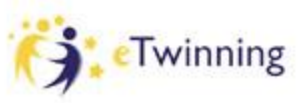

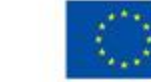

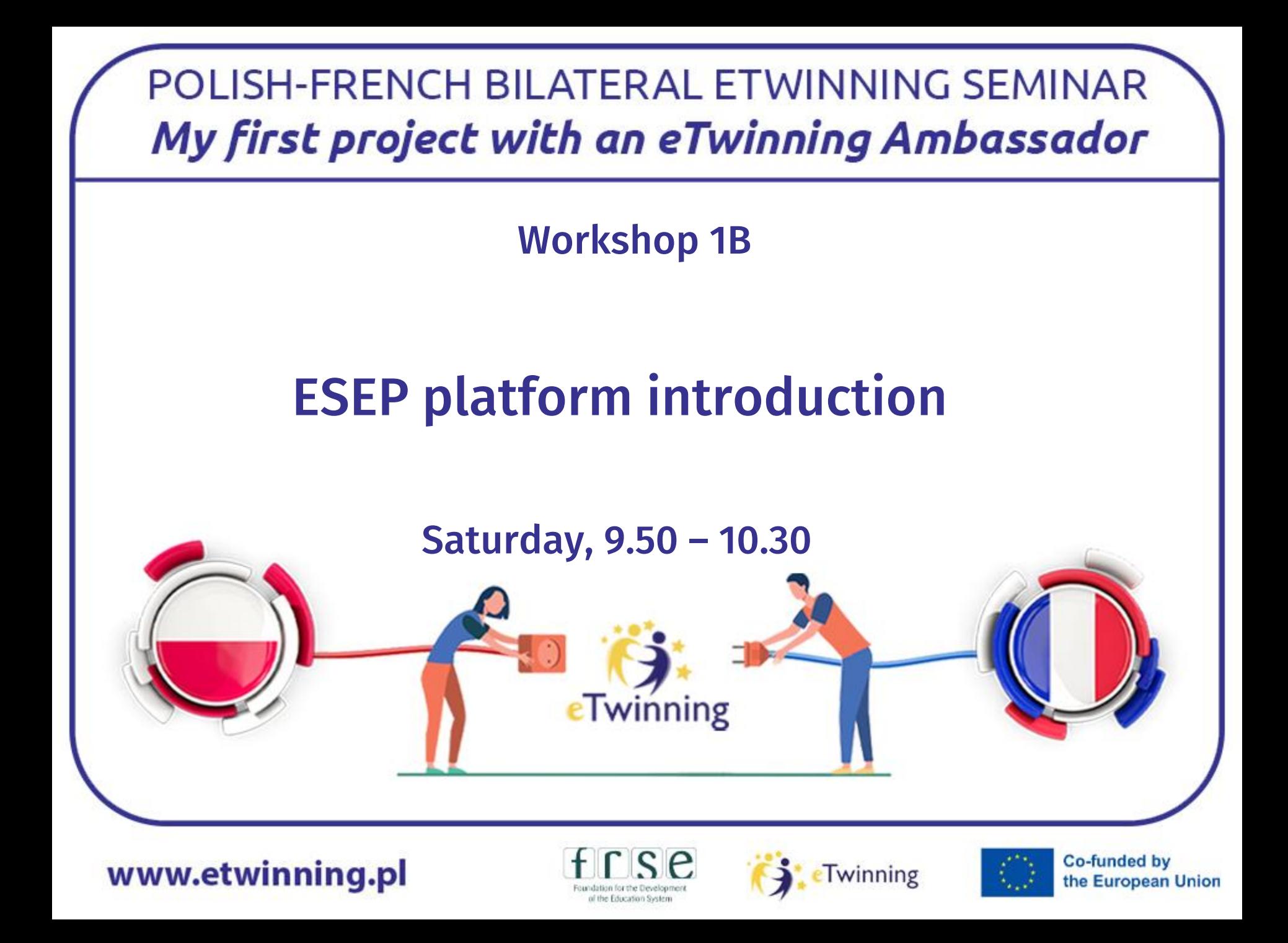

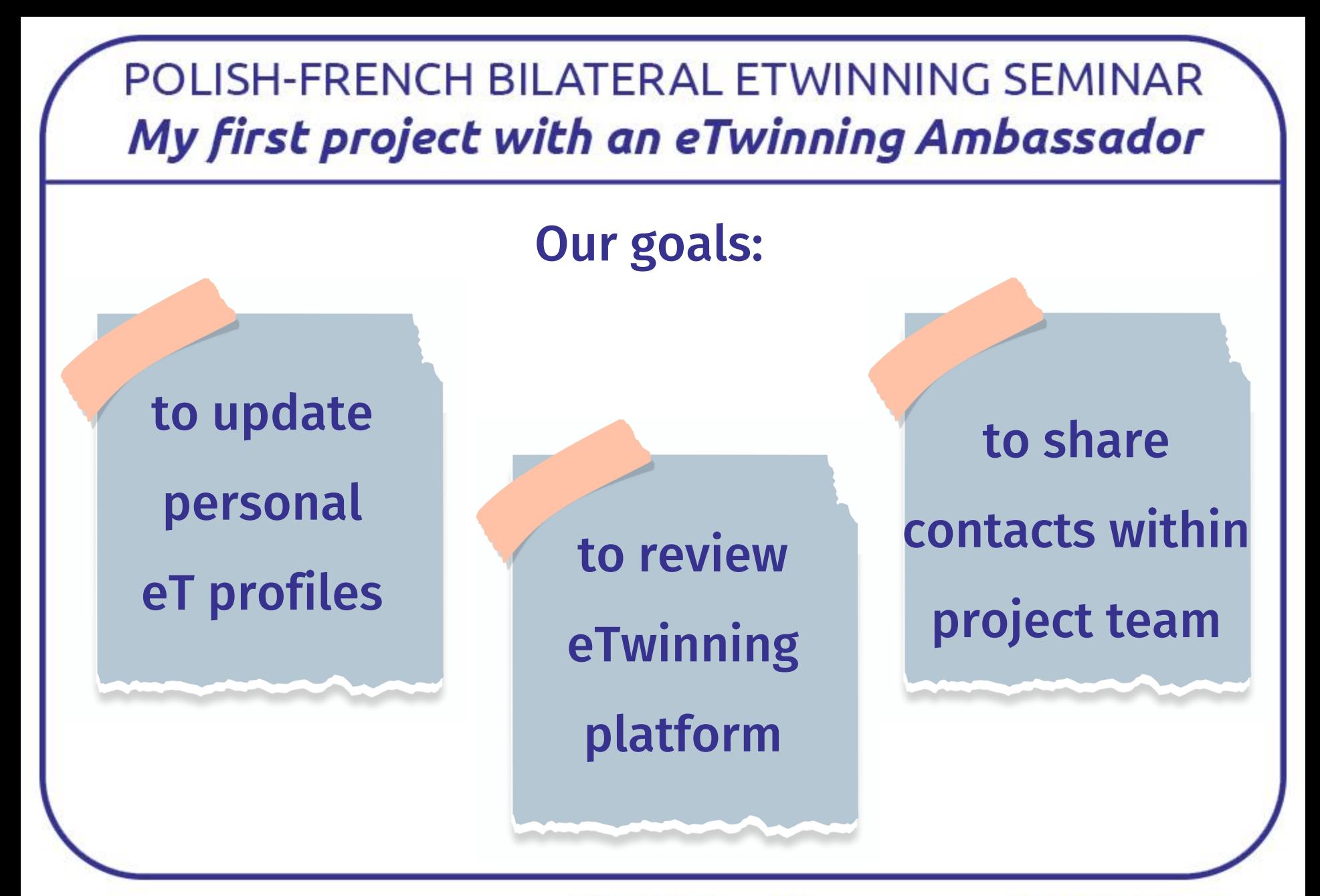

www.etwinning.pl

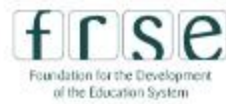

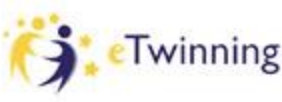

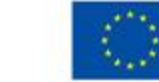

**Co-funded by** 

the European Union

Let's move on to how to get started on eTwinning !

- First things first : You need to be visible to find and invite contacts, so you need to complete your profile.

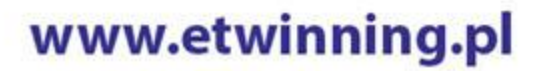

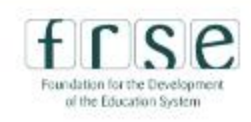

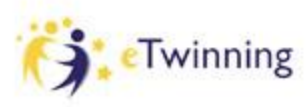

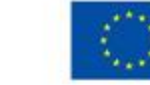

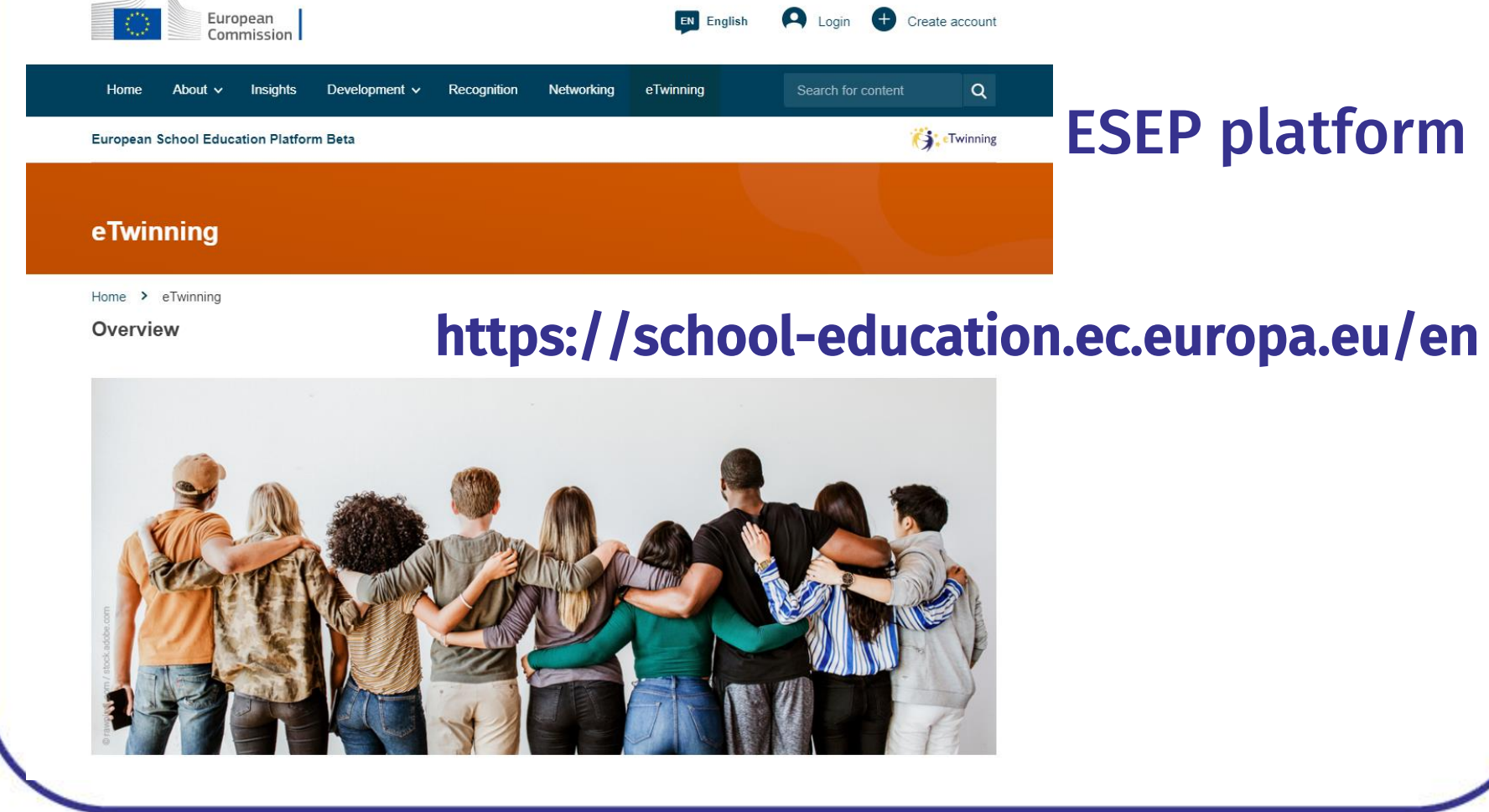

www.etwinning.pl

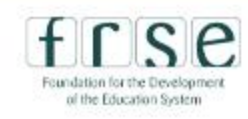

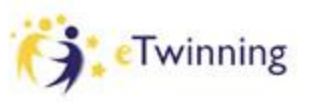

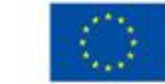

#### POLISH-FRENCH BILATERAL ETWINNING SEMINAR My first project with an eTwinning Ambassador European Katarzyna Zawiła-Dudzik Y **EN** English Mail Commission **Notifications** Home About  $\vee$ Insights **Professional Development** Recognition Networking eTwinning Se My Dashboard **European School Education Platform** My TwinSpaces My Groups Networking > People > Katarzyna Zawiła-Dudzik Home ⋗ Updating profile My Profile Log out TEACHER CeTwinning validated  $\text{G}$  93 contacts Katarzyna Zawiła-Dudzik **Edit profile** I am a teacher of English in a primary school. My students are 6-12 years  $old...$ 2Show more  $\sim$ **Co-funded by** www.etwinning.pl Twinning the European Union

of the Education System

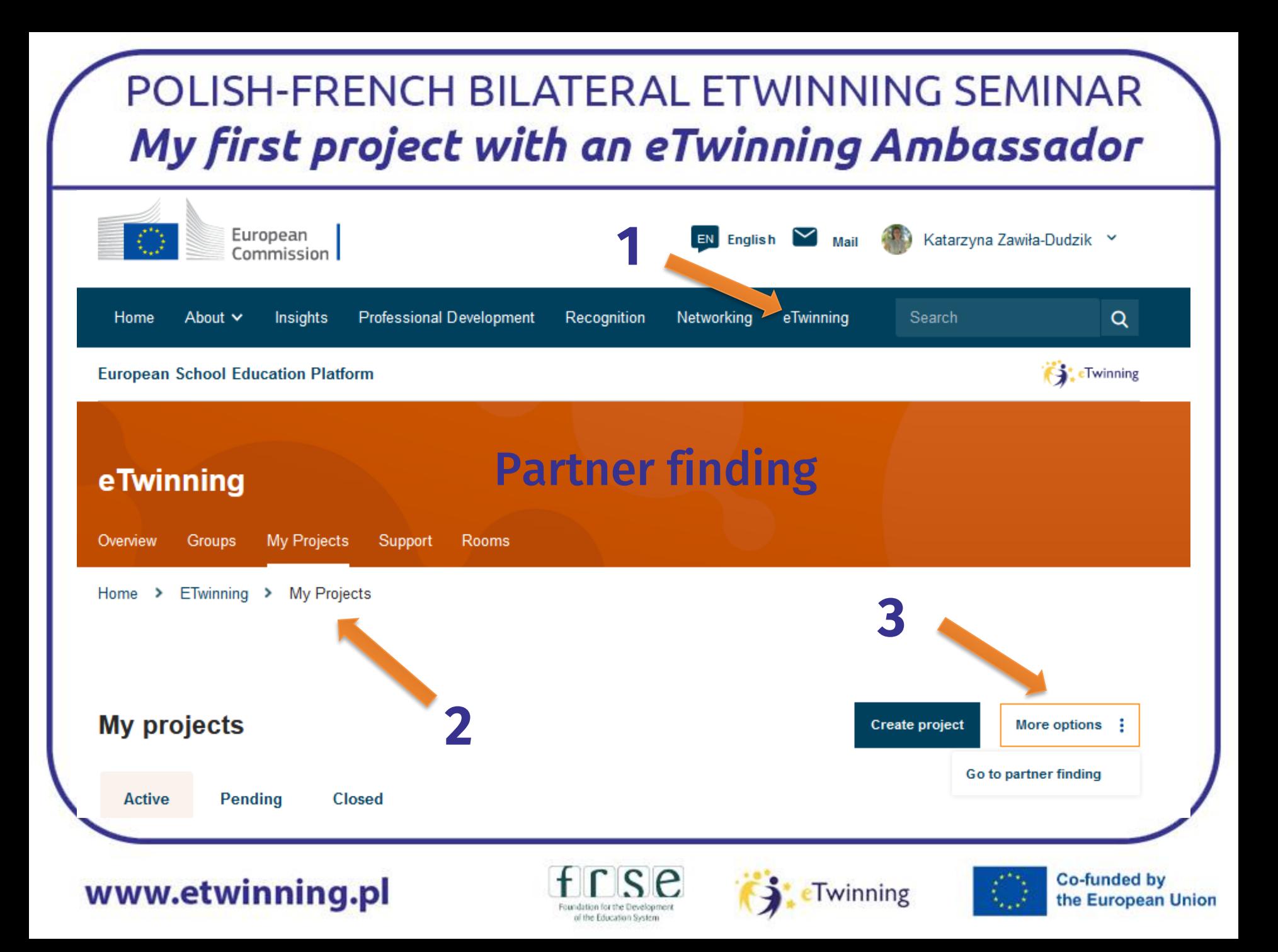

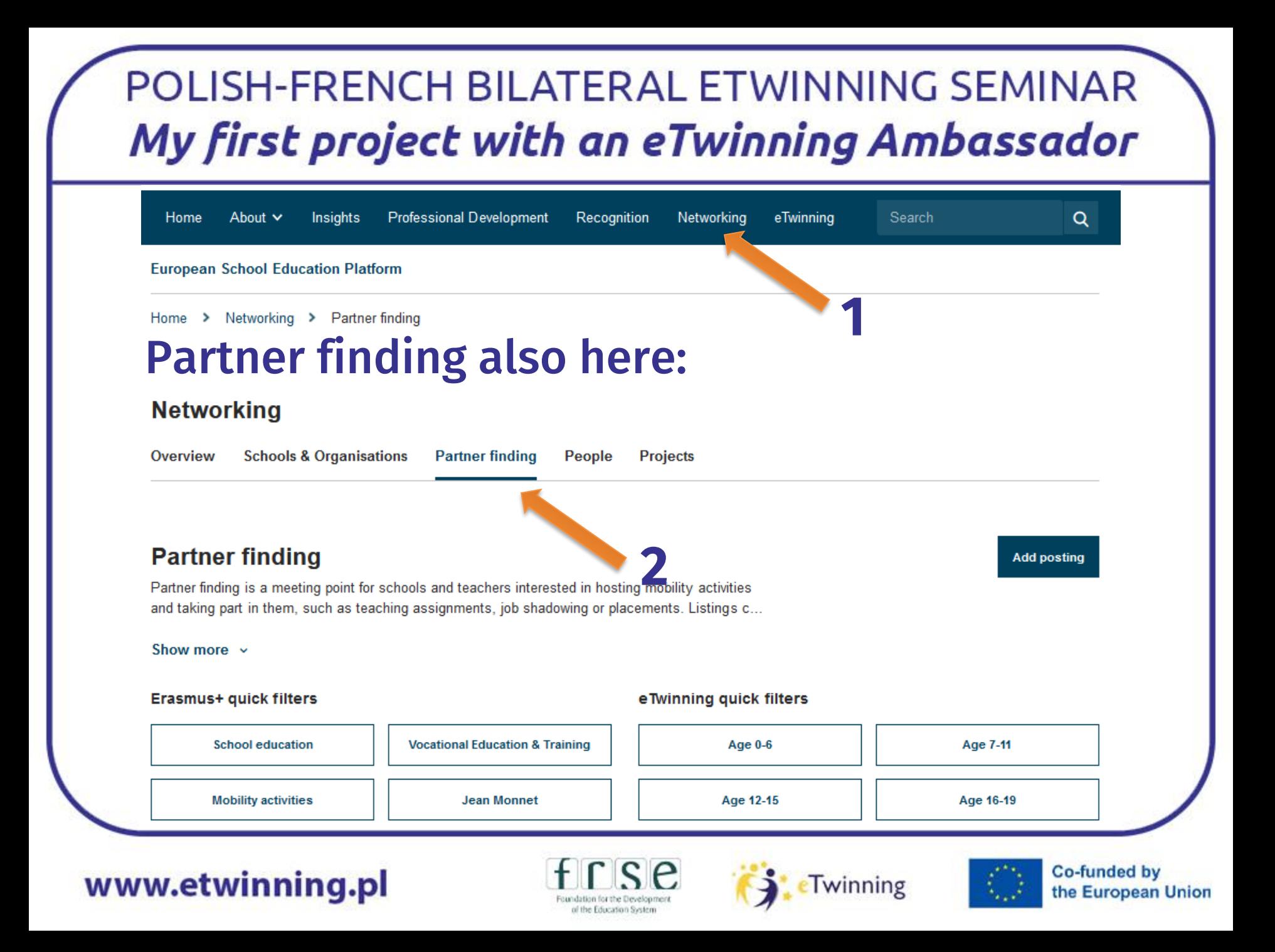

#### How to find Tatiana Rousseau:

of the Education System

#### **Networking**

www.ei

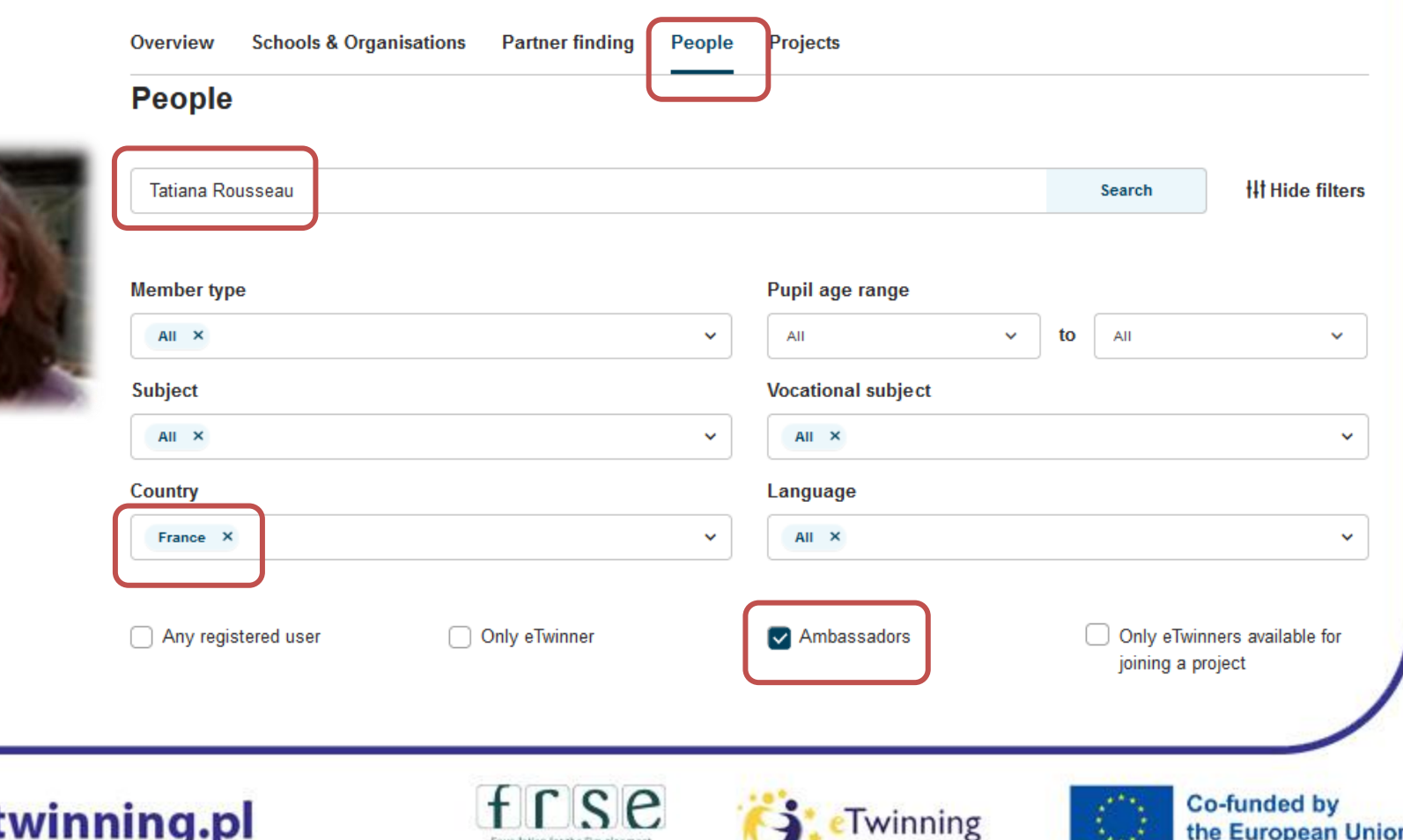

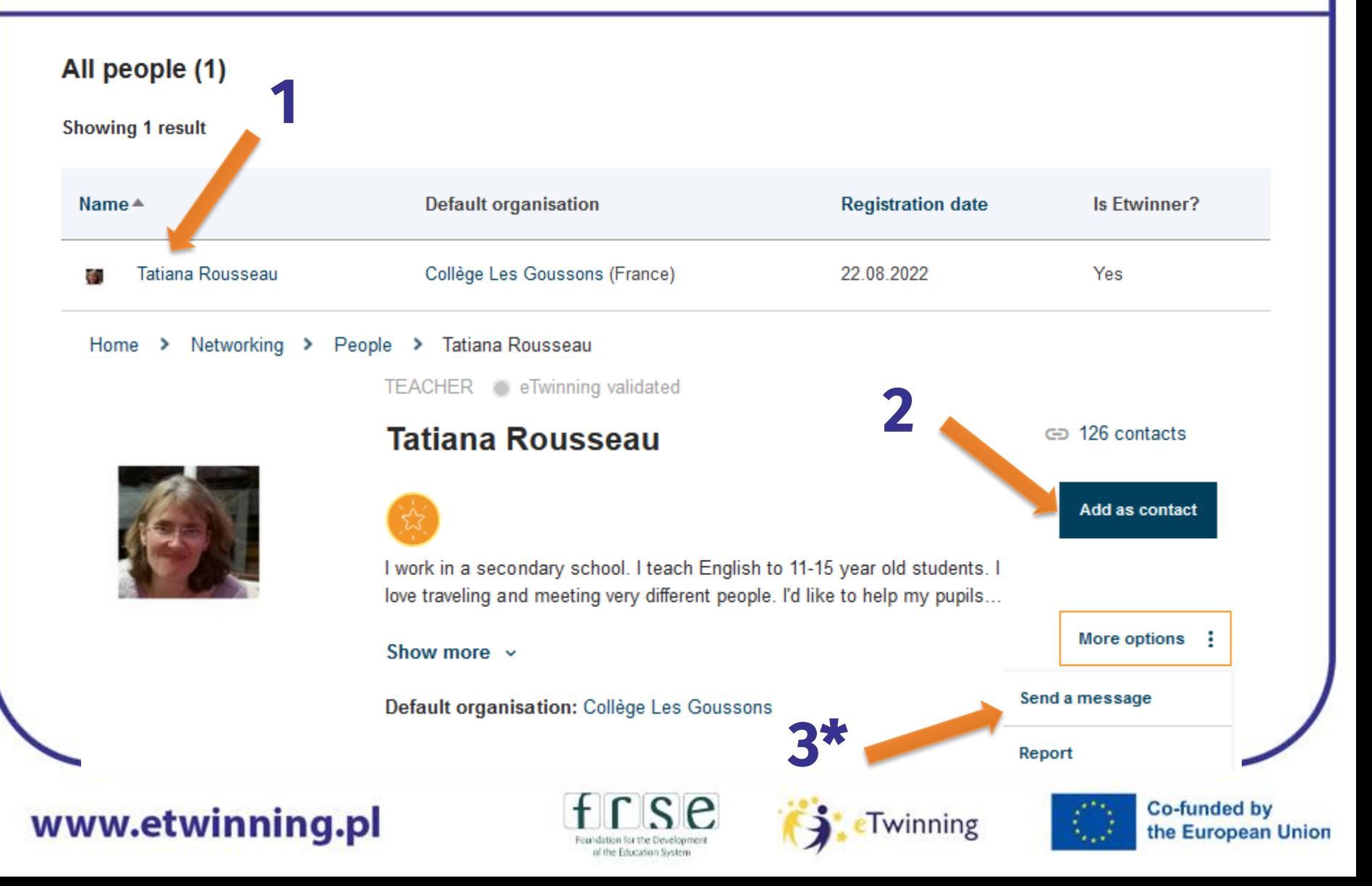

Foundation for the Development of the Education System

#### How to find Katarzyna Zawiła-Dudzik:

#### **Natworking**

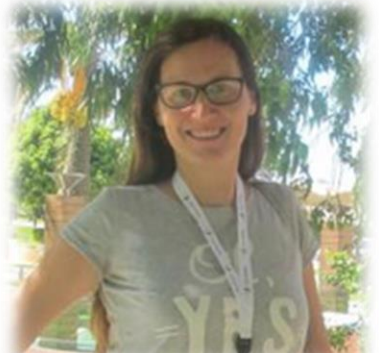

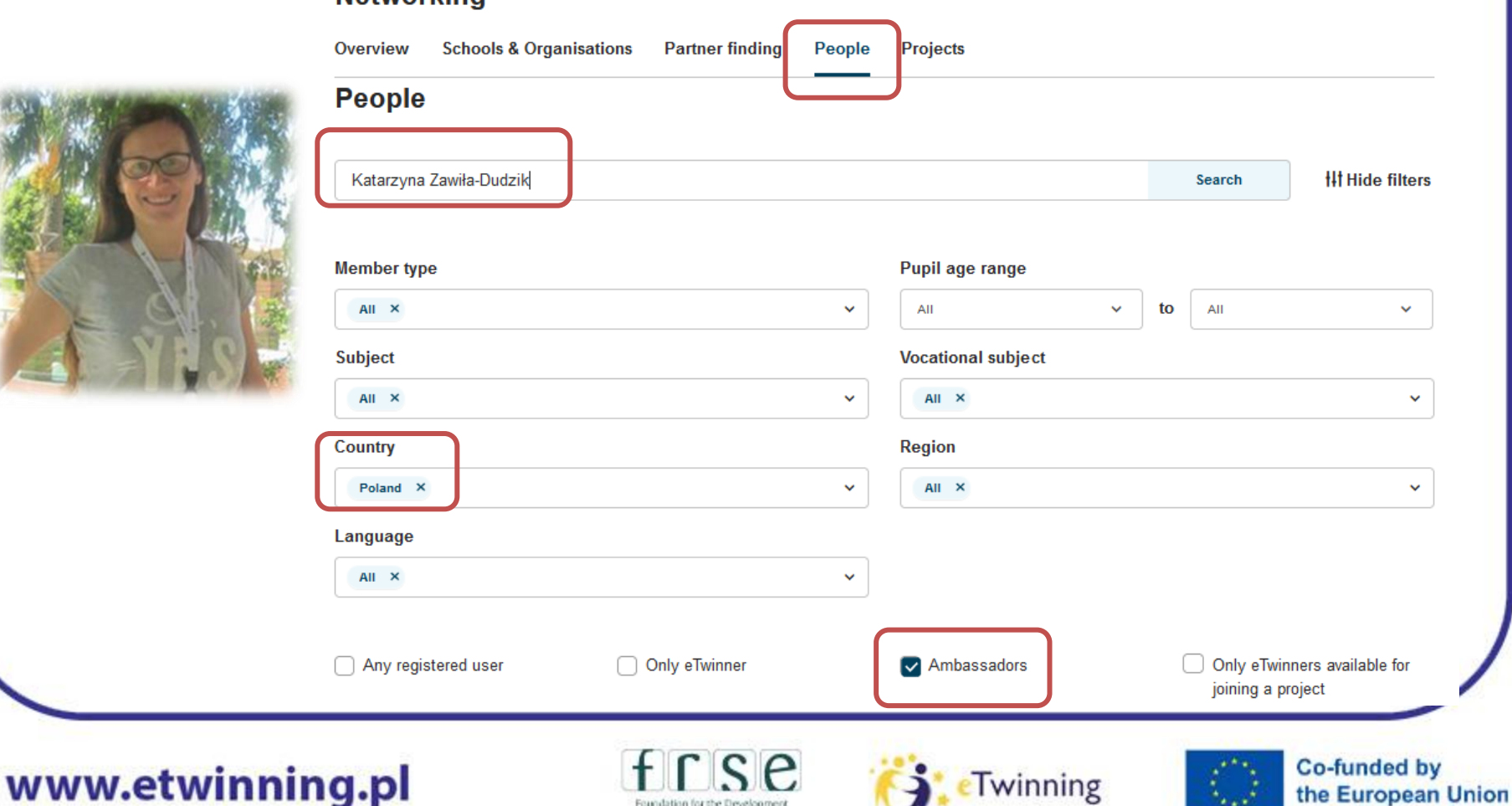

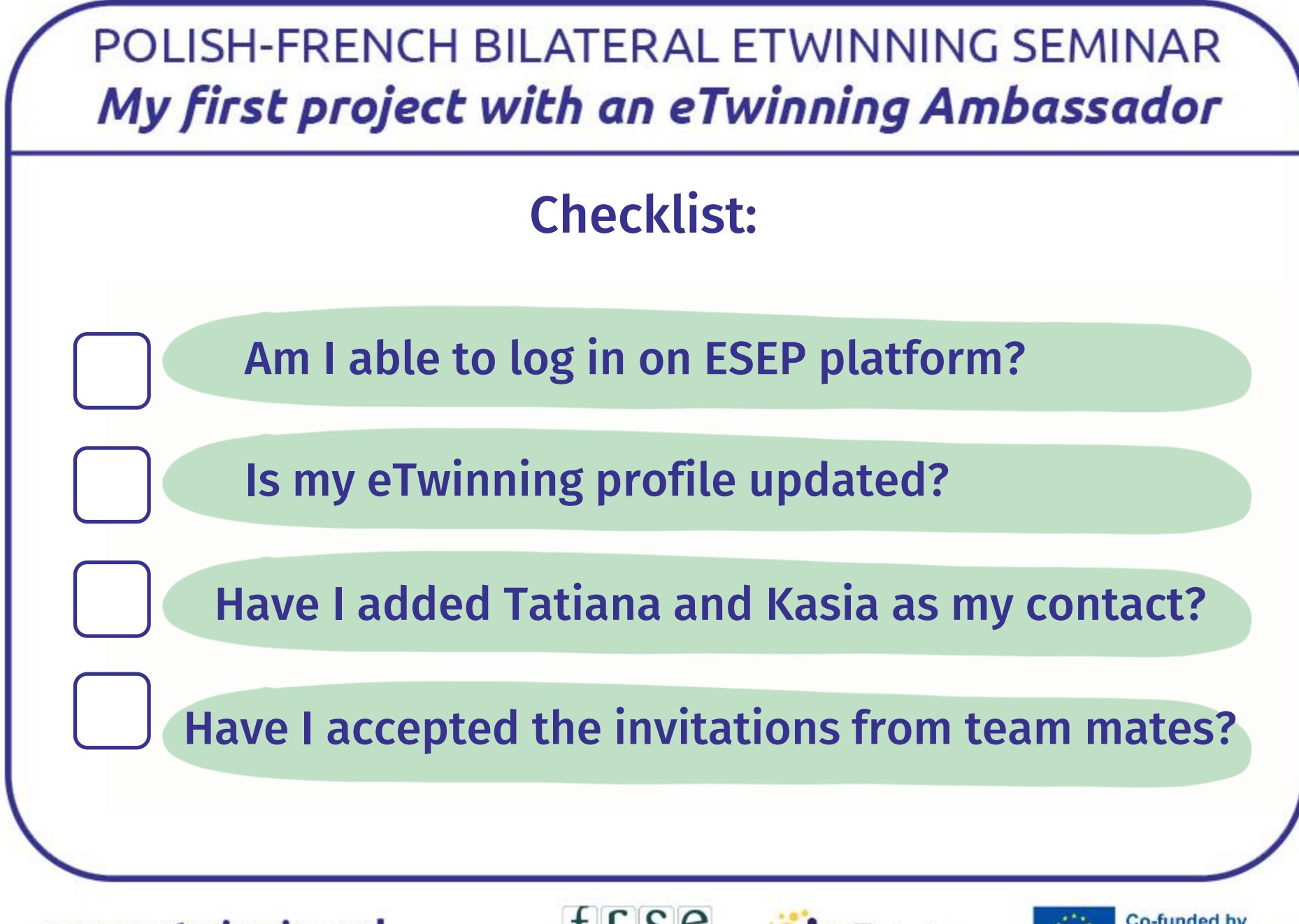

www.etwinning.pl

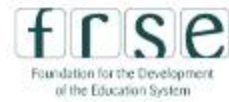

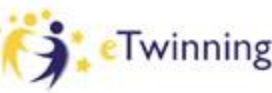

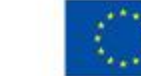

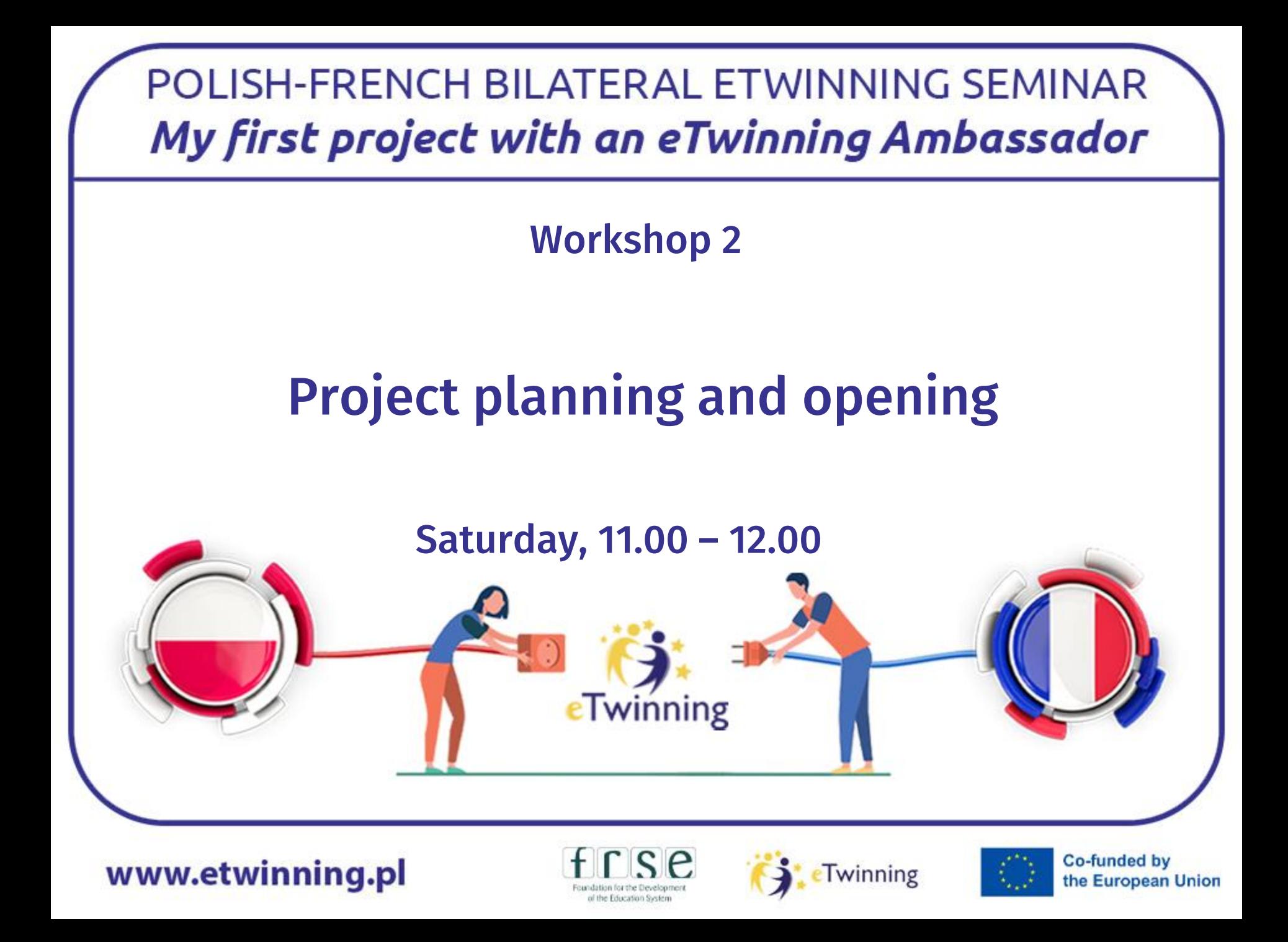

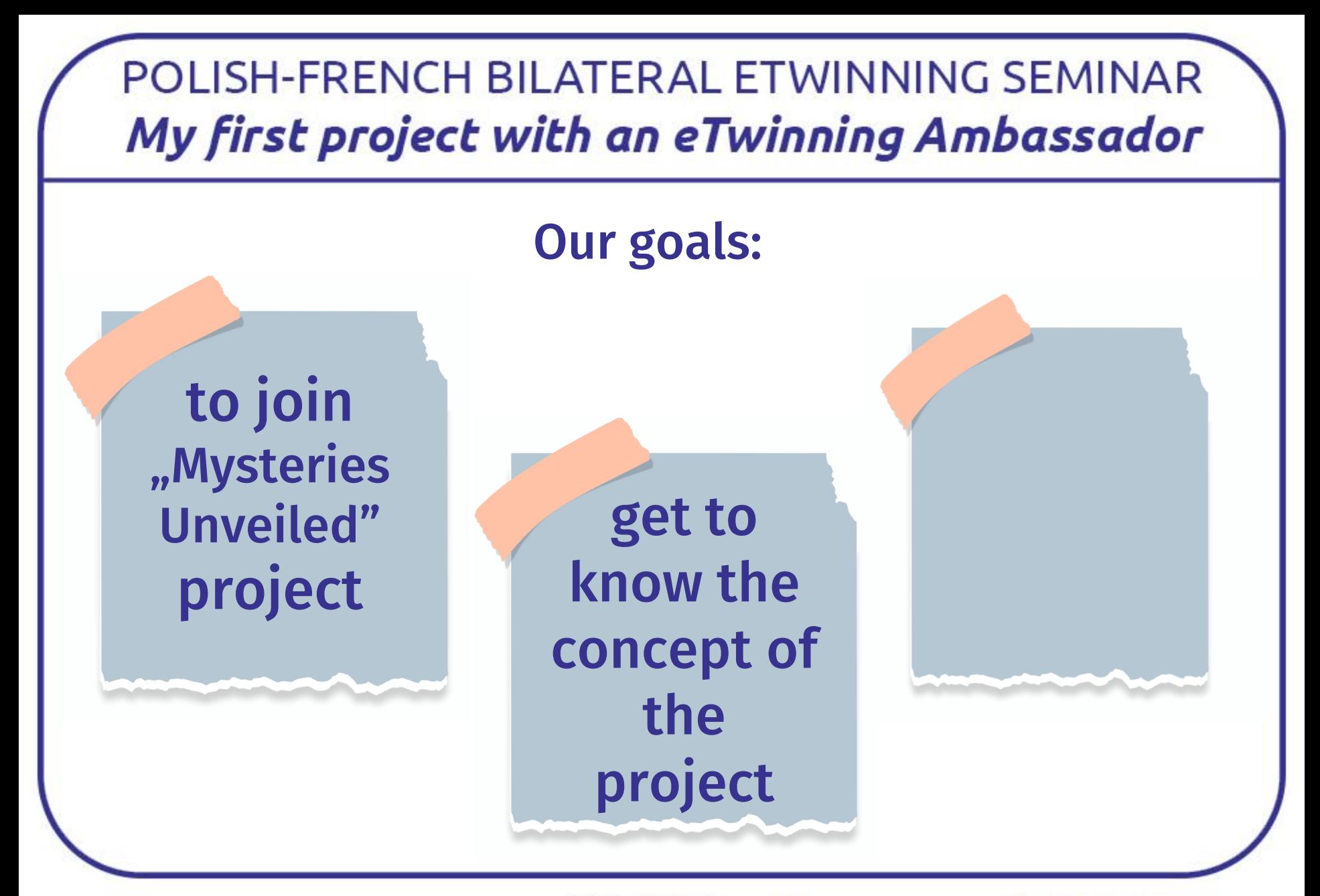

www.etwinning.pl

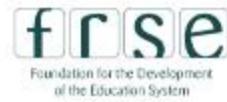

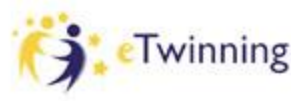

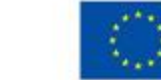

#### **Step 1 : Choice of the topic**

A**-** If you already have a topic idea, you need to get partners. To do so, you can :

a) ask your contacts if they want to work with you again.

b) Go to your dashboard and post a message, click on add posting and fill the different items .

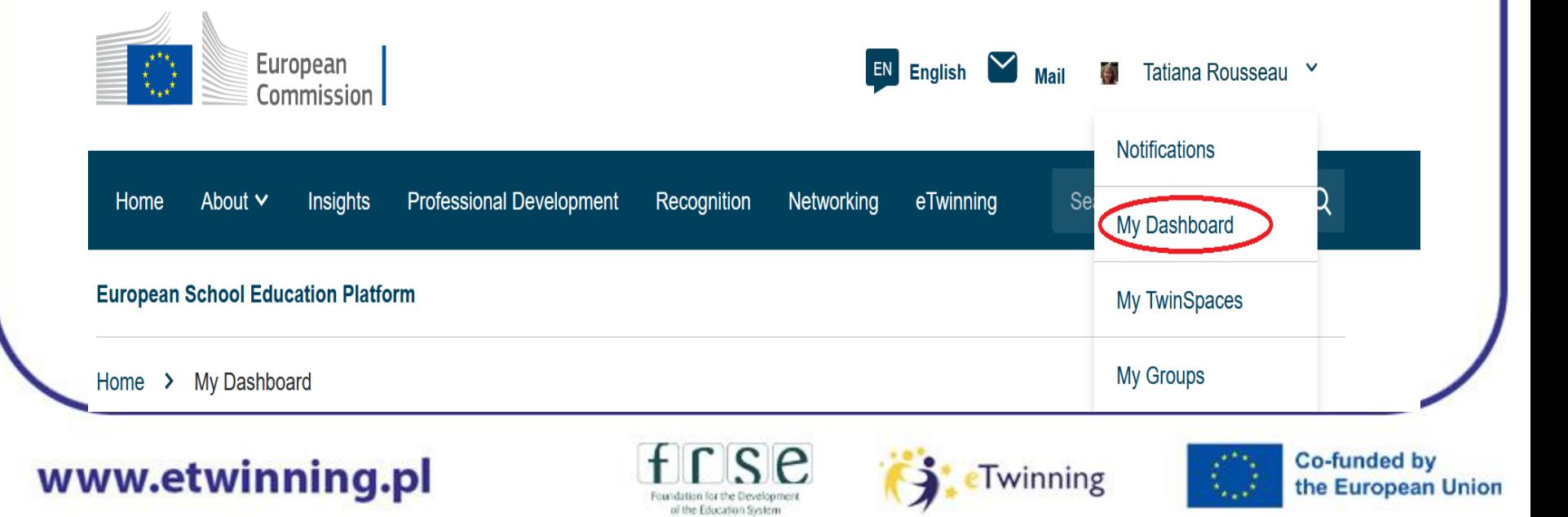

#### **Tips :**

-Be careful, you won't necessarily get notifications when you get answers so you should check regularly your dashboard.

- You should define a certain date after which you will stop looking for partners.
- Don't hesitate to mention that you would like experienced partners if you aren't really confident.
- Have a look at the profile of the people who answer your posts.
- Start mentioning the ICT tools you know and want to use.

#### **Advantages and drawbacks of suggesting an idea :**

- You are in the lead
- But, remain flexible

#### www.etwinning.pl

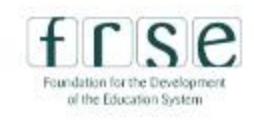

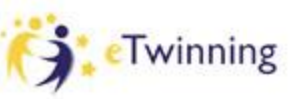

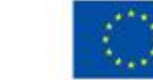

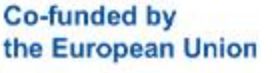

B – If you don't know what to do, visit other people's posts. Click on finding partners, quick filters and select the age group.

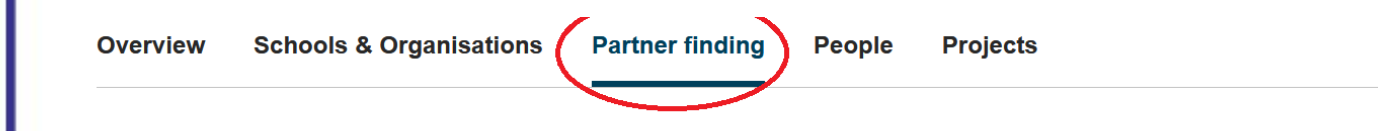

#### **Partner finding**

Partner finding is a meeting point for schools and teachers interested in hosting mobility activities and taking part in them, such as teaching assignments, job shadowing or placements. Listings can be...

Show more  $\sim$ 

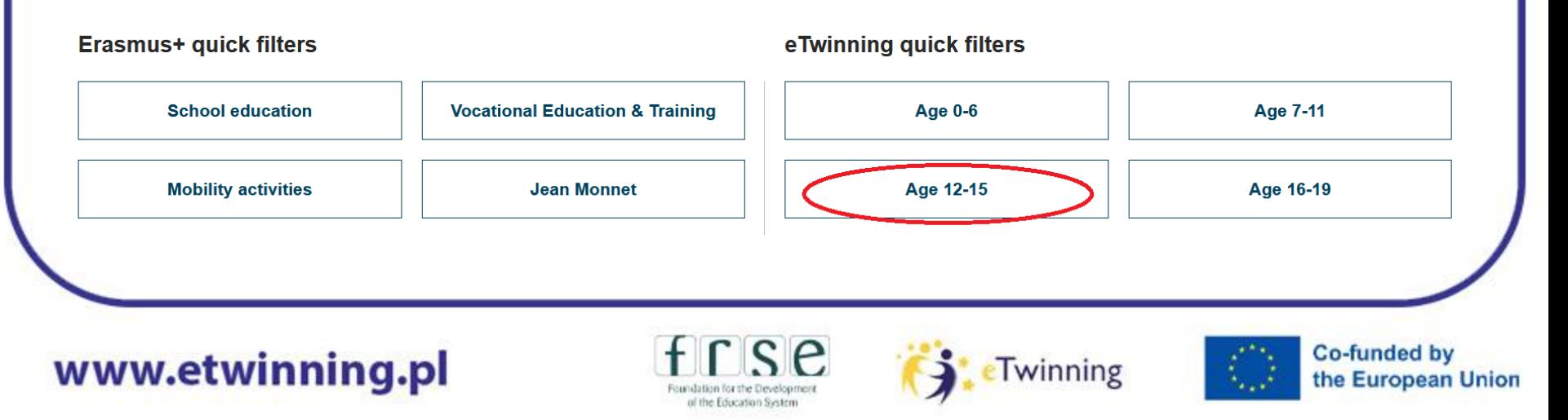

**Add posting** 

#### Use the filters to be more efficient

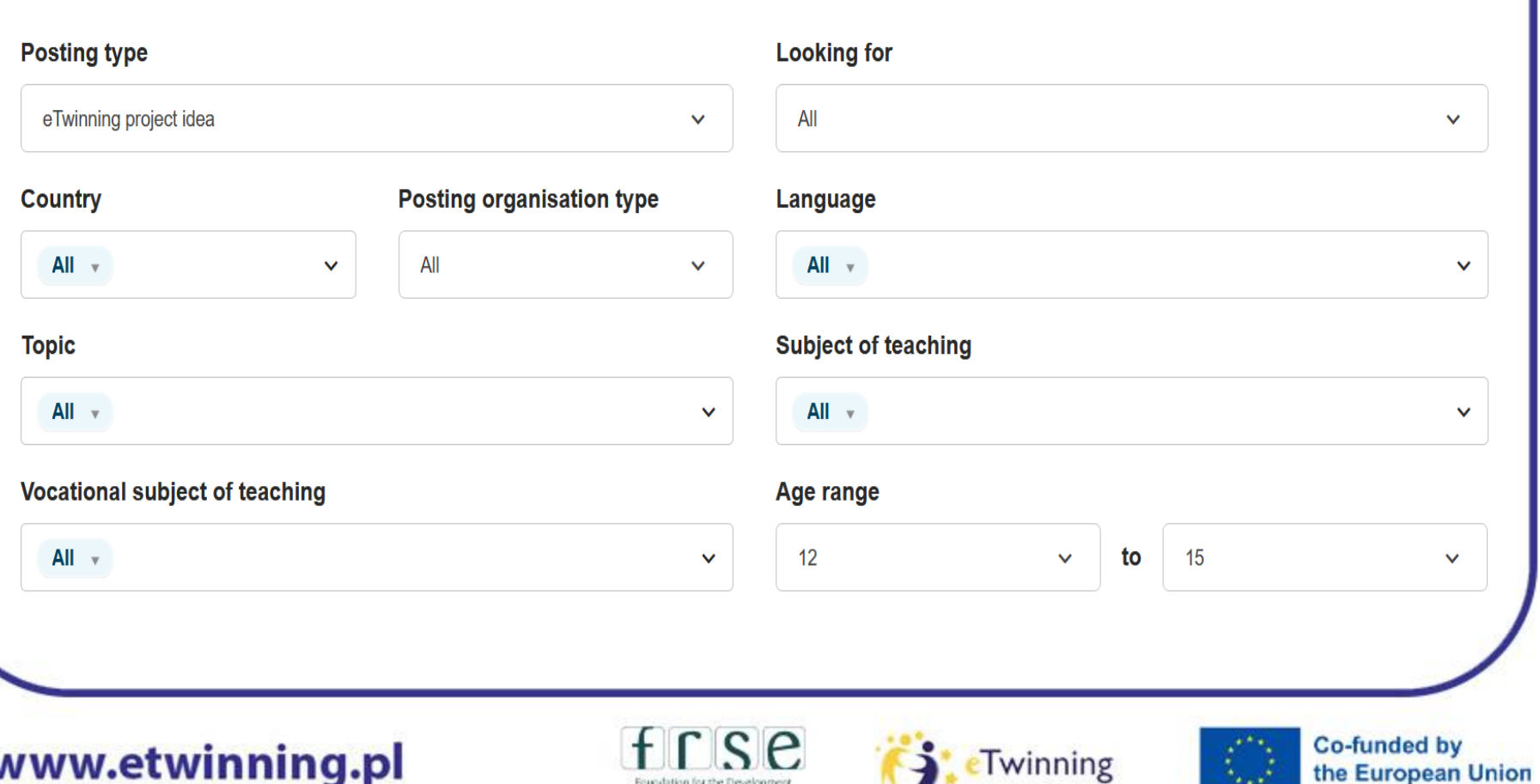

of the Education System

#### **Tips :**

It can be a good idea to create a group to discuss and enrich the general outlines of the project.

You can introduce yourselves before and get feedback on your ideas.

It also allows you to see which of your partners are active and will probably work until the end of the project.

(See the other presentation)

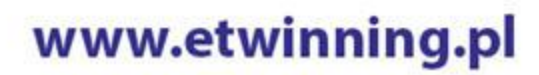

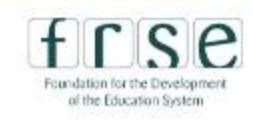

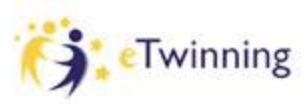

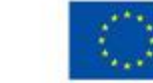

#### **Step 2 : Choice of the students**

**-** Not always easy to decide which form we want to involve in a project but the profile of the group should match your aims.

- You must feel confident enough with the form.

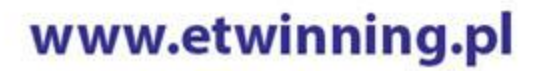

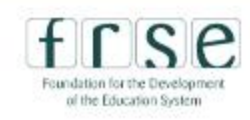

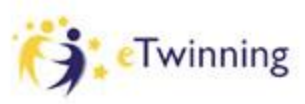

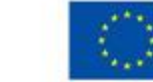

#### **Step 3 : When to start a project ?**

**-** Any time of the year is fine if you already have the idea and partners ready to work with you.

-It depends on the project itself and on its length.

-It can be a good idea to prepare or think of next year's project in advance as September is always a busy time.

- Be aware that school doesn't start and finish on the same dates and holidays vary.

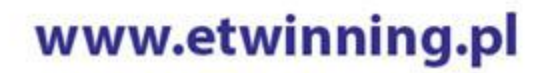

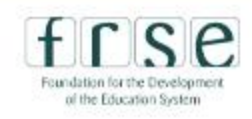

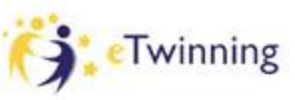

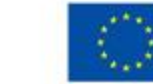

#### **Step 4 : Hierarchy and Parents' permission form**

#### **Explaining the project and what you are planning to do is essential.**

1. Tell your school Principal what you are going to do, how, who with and why. Using the different axis of the School's project can prove useful, and show that it integrates the elements from your curriculum.

2. Write a note to parents to explain your project when you ask them to give their permission for voice, pictures and videos.

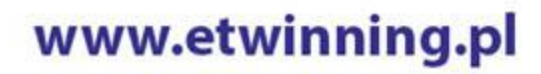

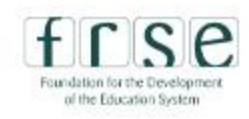

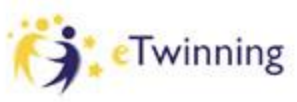

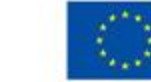

#### **Step 5 : Choice of a Co-founder**

Among all your contacts, you must decide who is going to be co-founder.

- It's preferable to choose someone from another country otherwise you won't be able to ask for a quality label.

-Make sure this person is e-Twinning validated and does share the same objectives. Communication is extremely important.

- Look at how ofter this person visits e-Twinning.

- See if this person makes suggestions and is willing to be active in the project.

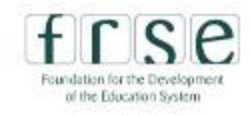

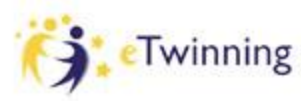

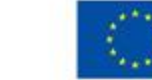

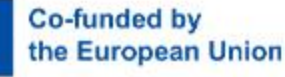

#### **Step 6 : Register the project as mentioned before**

Be careful : the time necessary to open a project varies according to countries and time of the year.

If it is too slow, don't hesitate to tell your partners that you need to change cofounders so that you can start working.

www.etwinning.pl

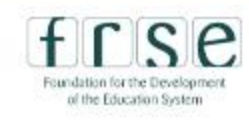

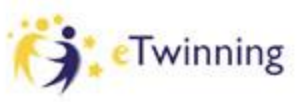

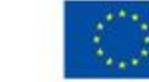

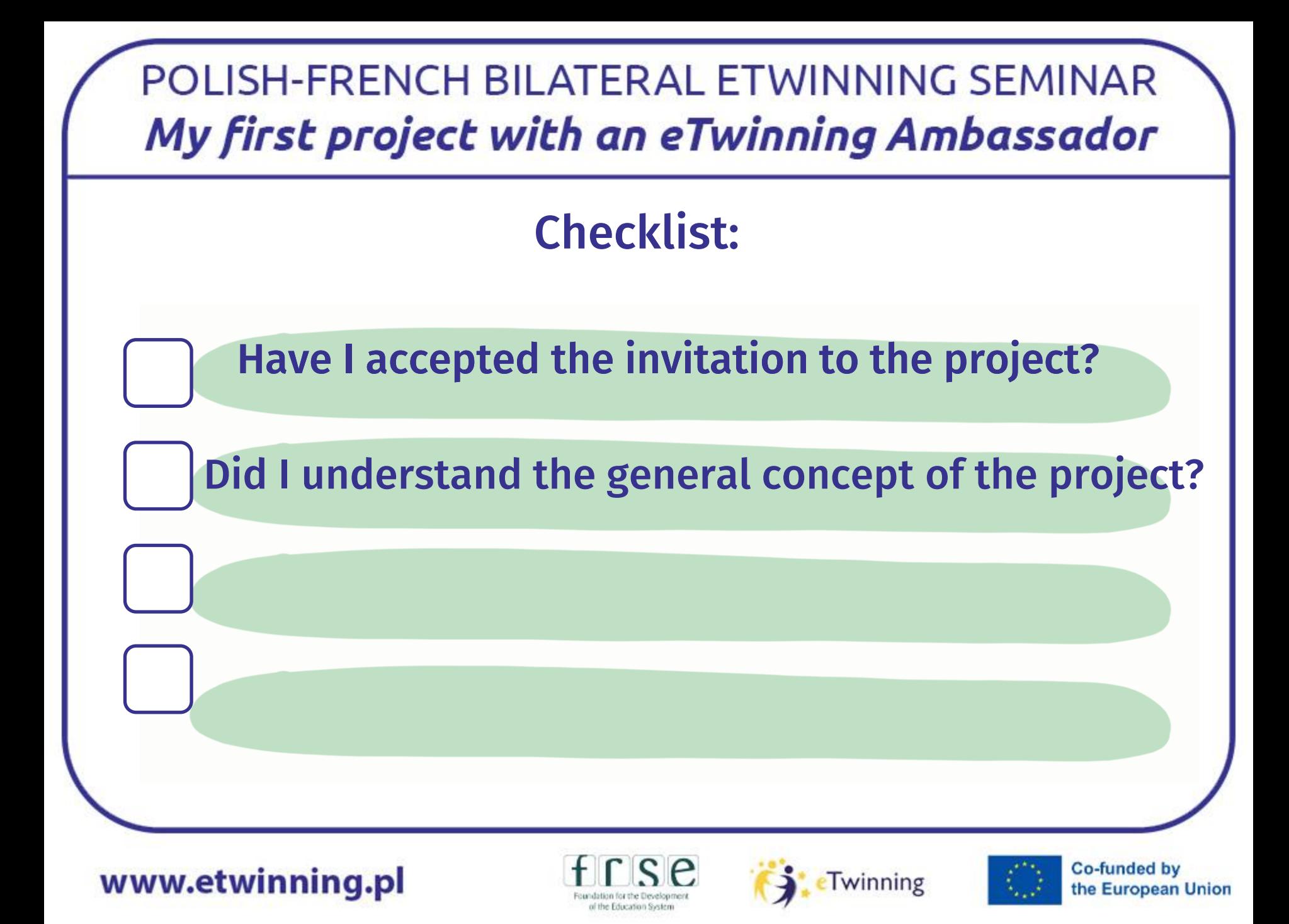

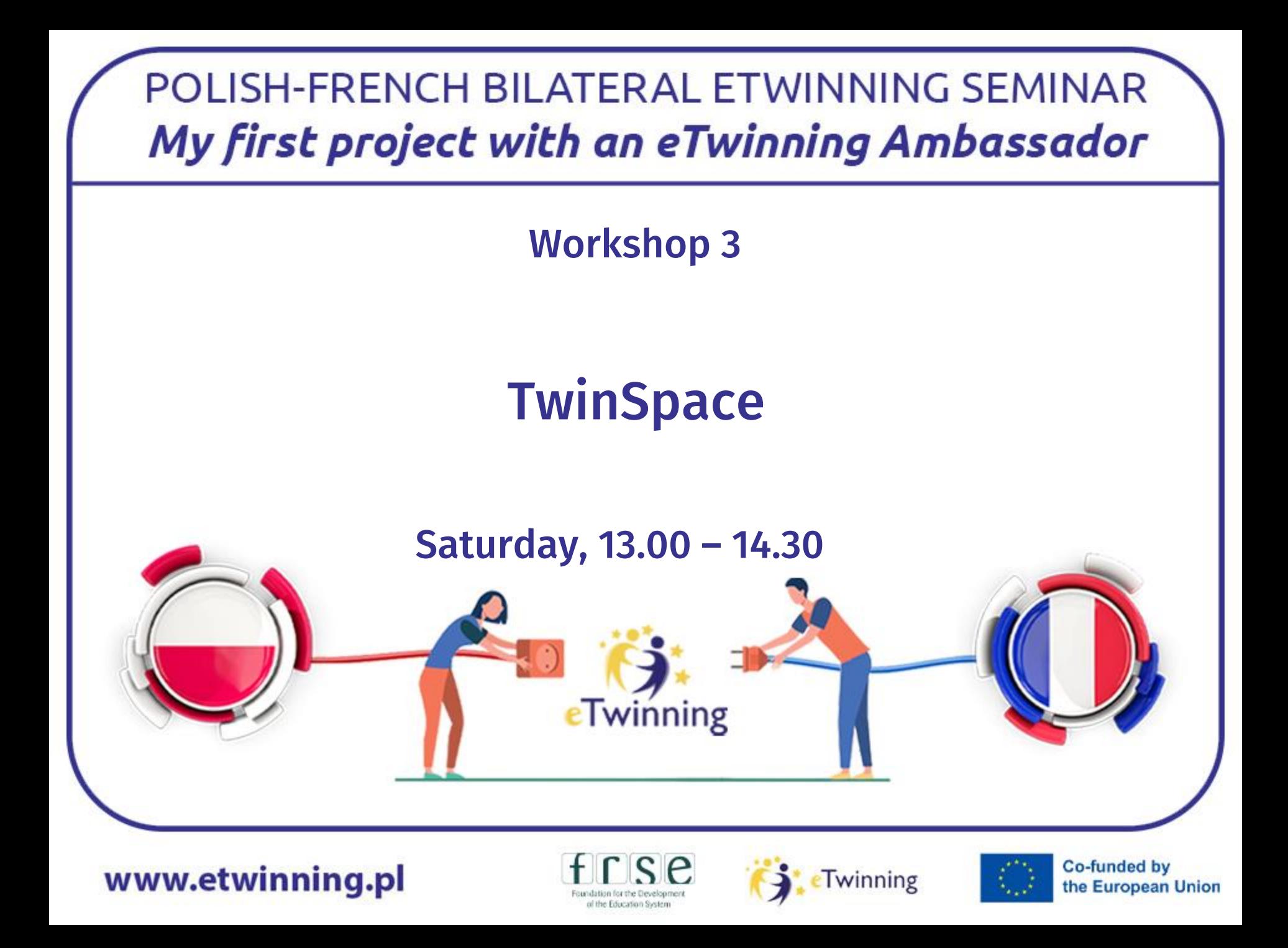

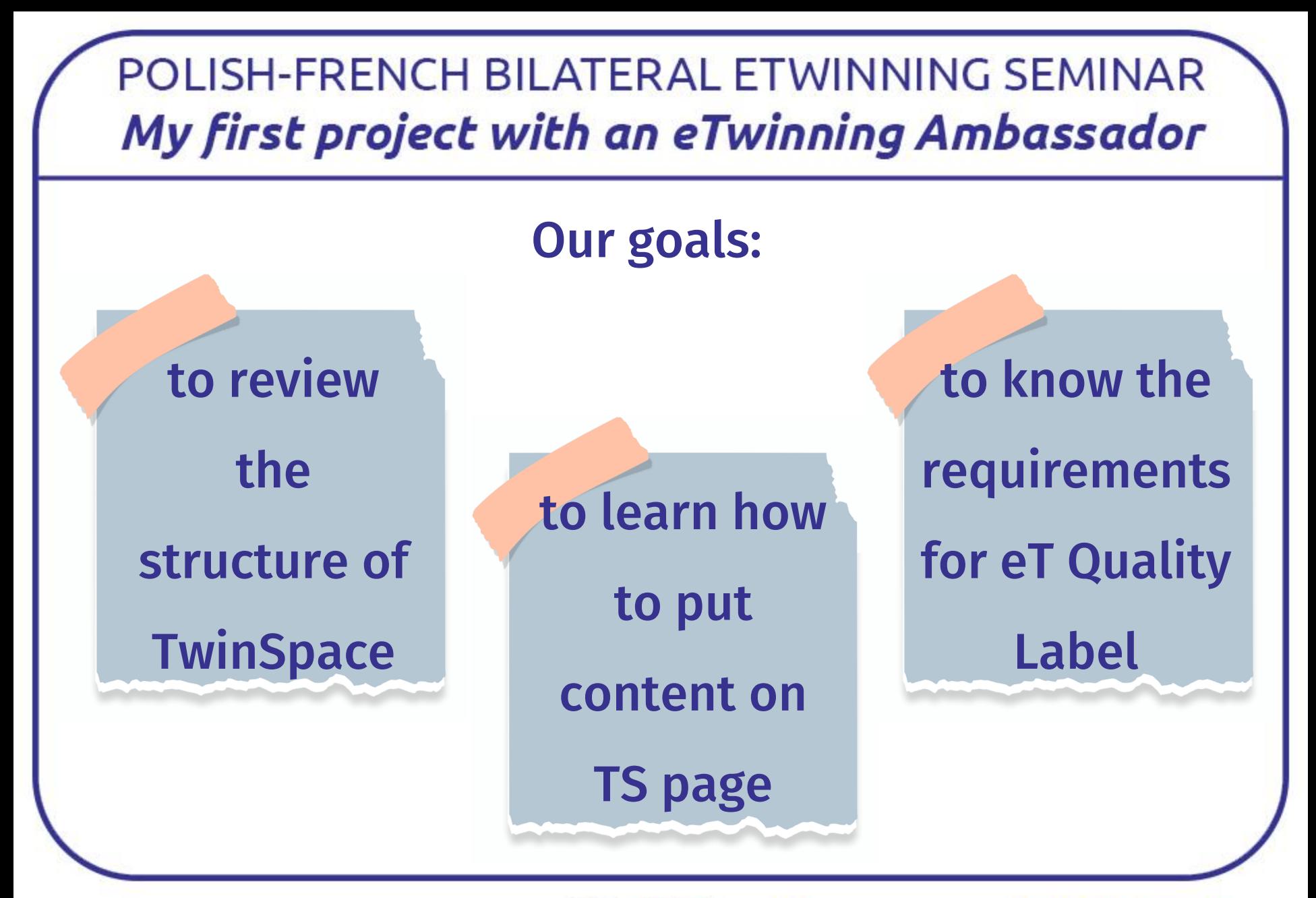

www.etwinning.pl

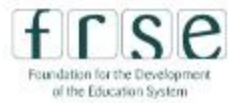

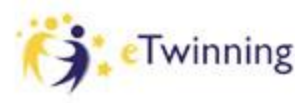

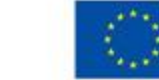

**Co-funded by** 

the European Union

#### POLISH-FRENCH BILATERAL ETWINNING SEMINAR My first project with an eTwinning Ambassador ETwinning > My Projects > Project Homepage Home  $\rightarrow$ PROJECT • Active 共  $ID: 149478$ **Mysteries Unveiled: Polish-French** Created on: 19 01 2024 **Collaborative Tales** Languages: English, French, Polish Students from France and Poland are joining forces to create collaborative detective stories. They will explore the rich tapestry of English-speaking  $Like(0)$ countries' cultures and weave their unique elements into the ... **Project options** Show more  $\sim$ Go to TwinSpace **About** Image gallery **Members Edit project Close project Co-funded by** www.etwinning.pl Twinning the European Union

of the Education System

# TwinSpace is like a Boutique

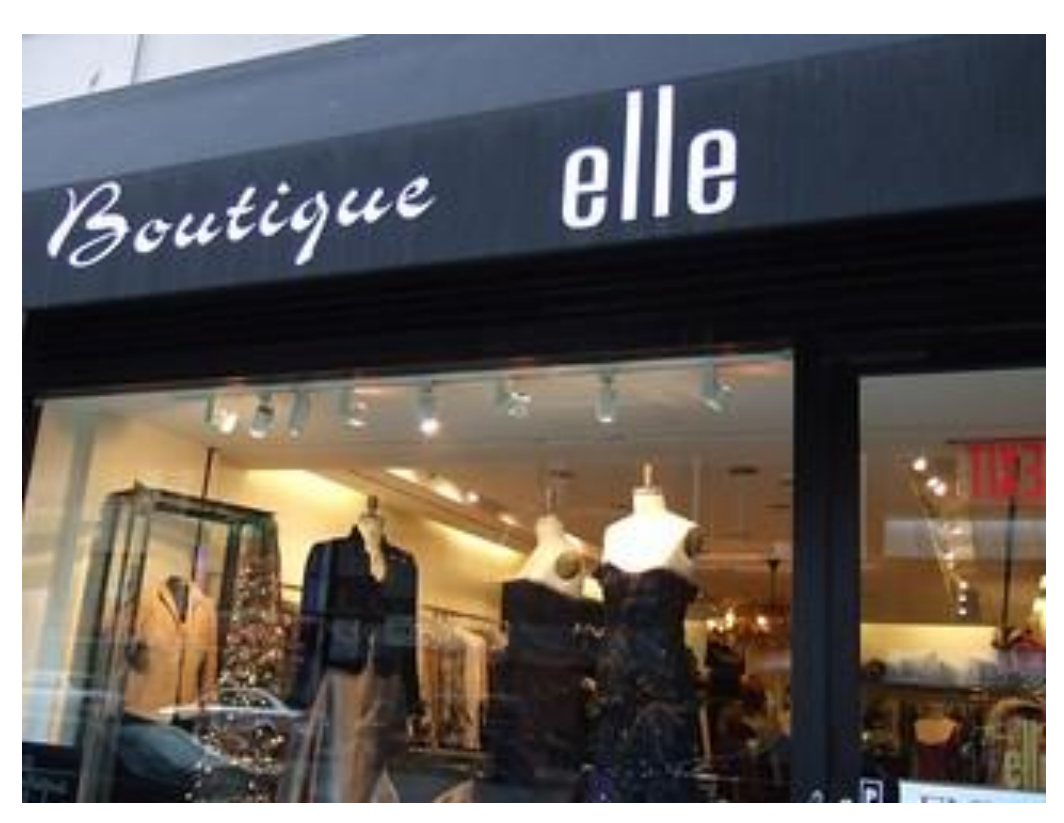

[To zdjęcie](https://www.flickr.com/photos/ralphandjenny/342922520/), autor: Nieznany autor, licencja: [CC BY](https://creativecommons.org/licenses/by/3.0/)

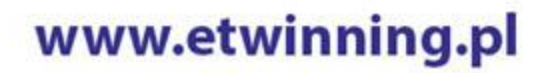

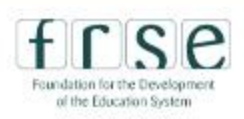

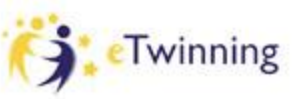

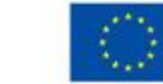

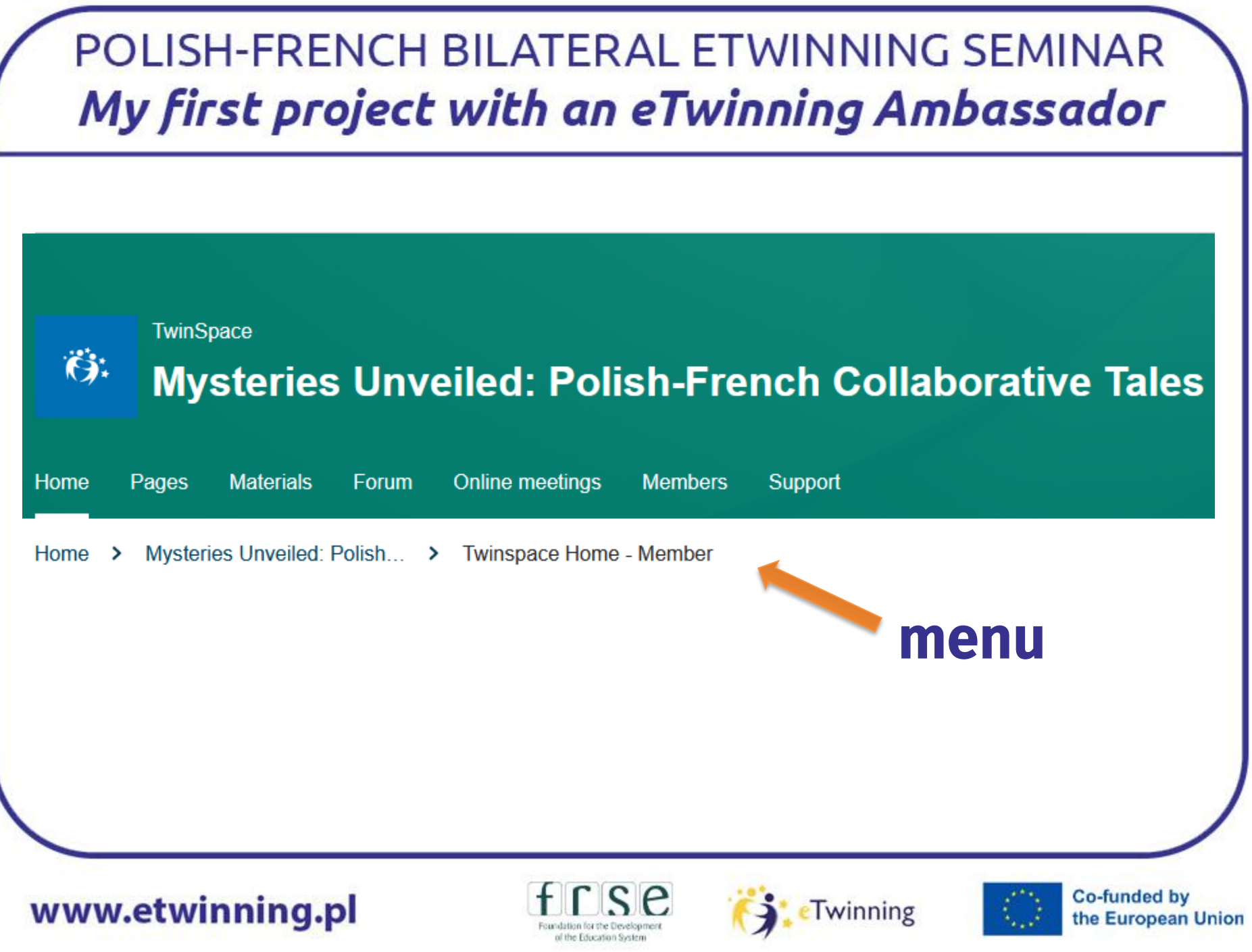

#### Home

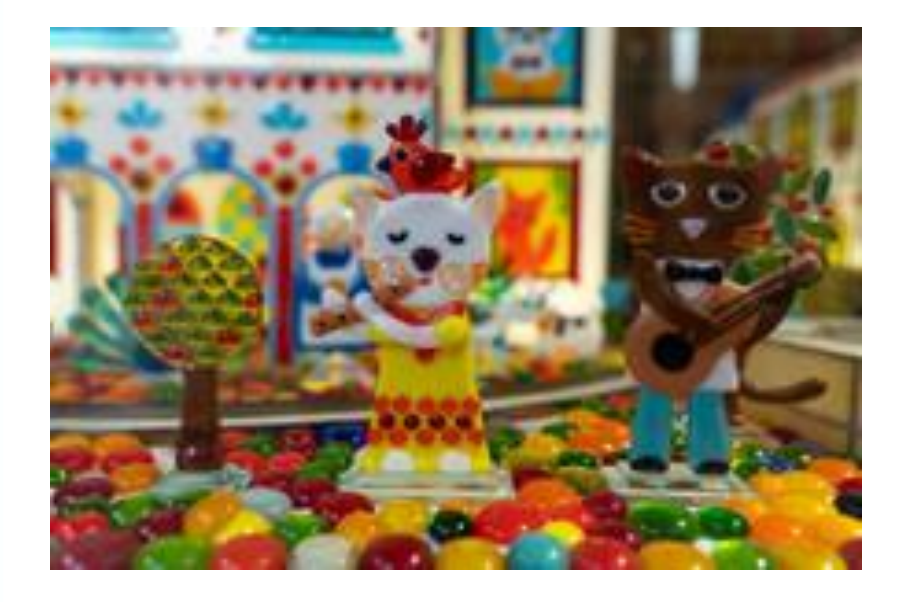

It's like a shopwindow. It should attract you to enter the TS. - project logo / motto - info about project stages - crown jewels

#### www.etwinning.pl

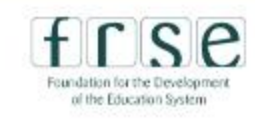

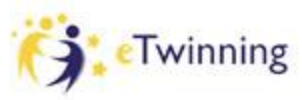

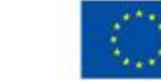

## Pages

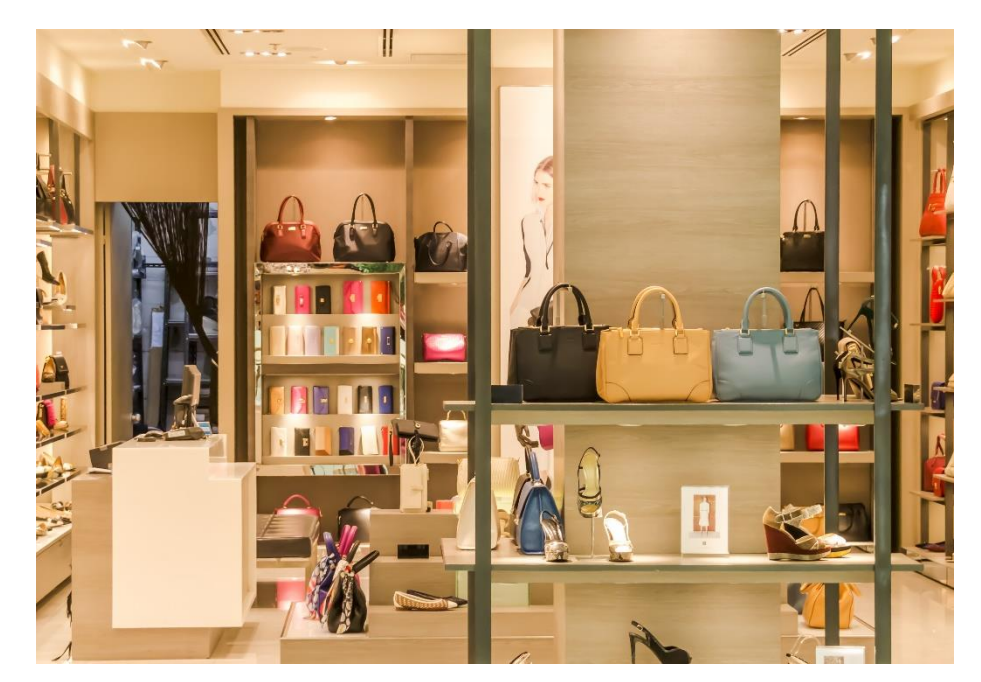

# All the materials presented in attractive form and in order.

#### www.etwinning.pl

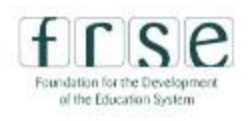

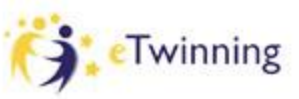

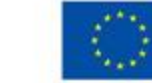

## Materials

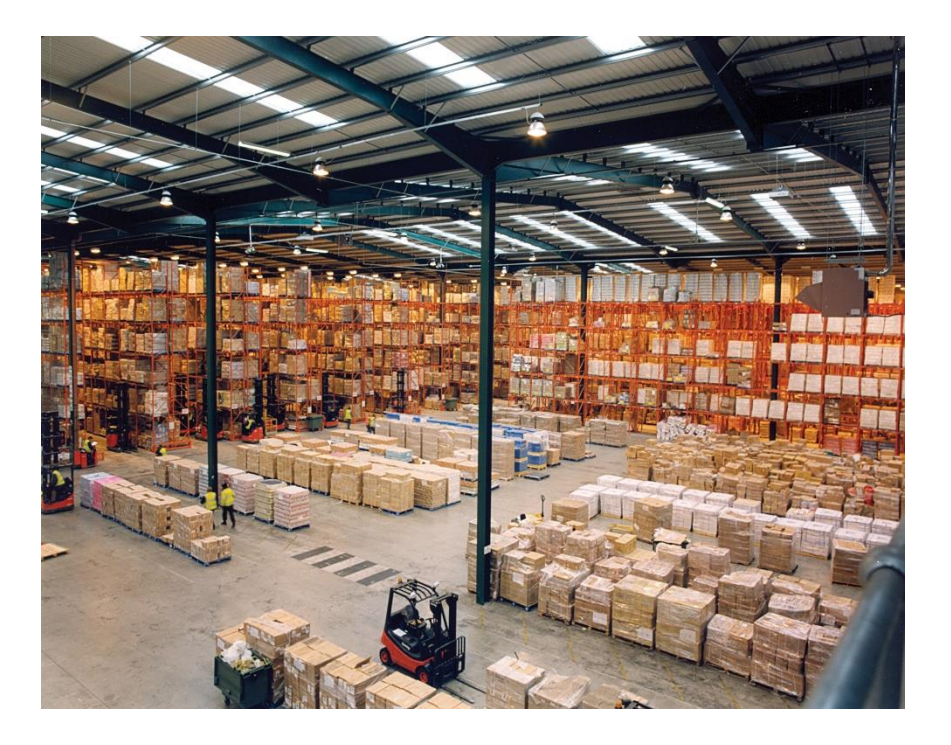

#### Storage space

[To zdjęcie](http://commons.wikimedia.org/wiki/File:Modern_warehouse_with_pallet_rack_storage_system.jpg), autor: Nieznany autor, licencja: [CC BY-SA](https://creativecommons.org/licenses/by-sa/3.0/)

#### www.etwinning.pl

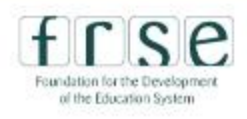

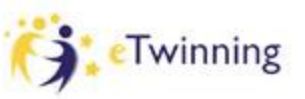

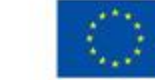

# **Creating a page**

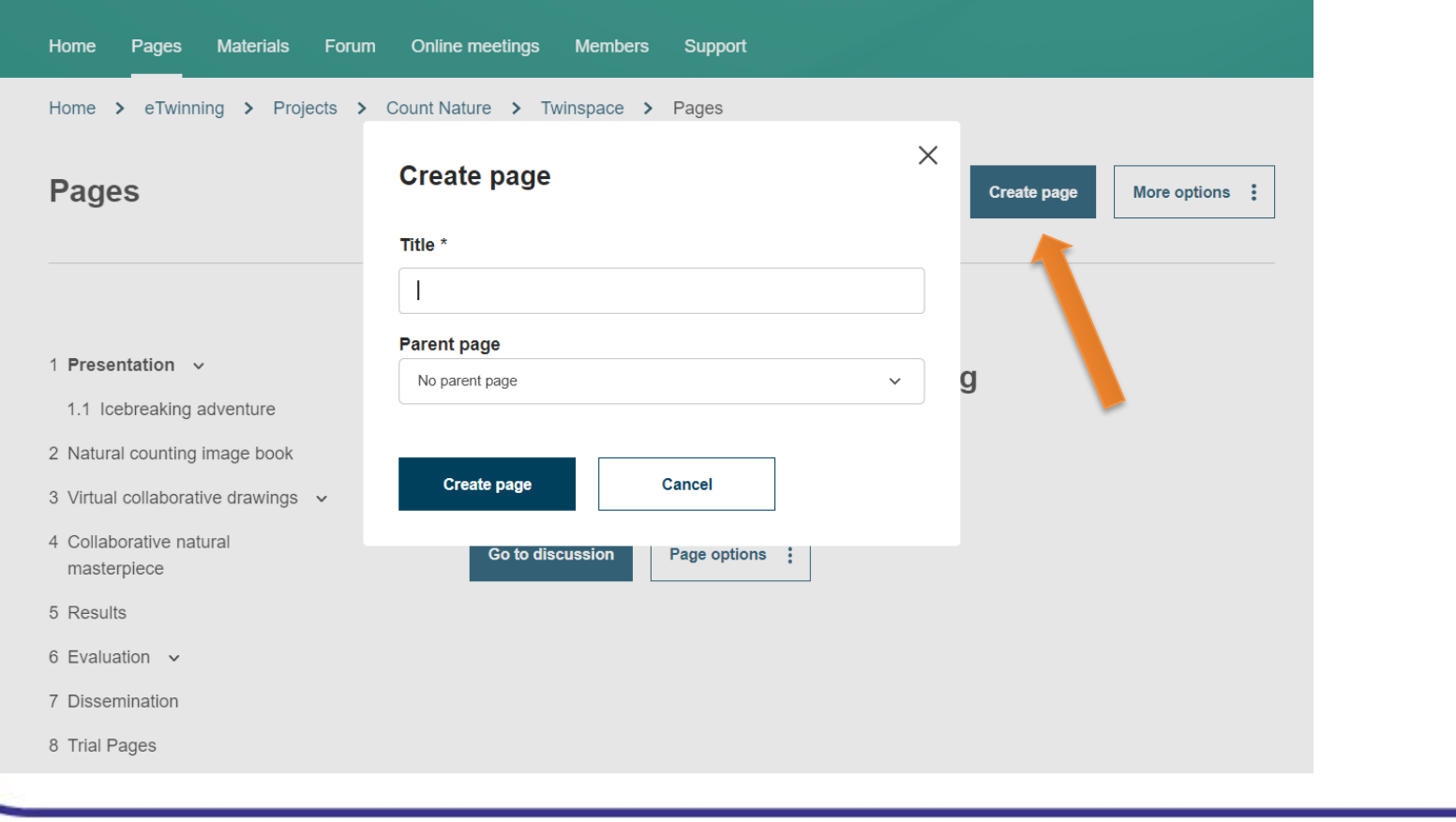

www.etwinning.pl

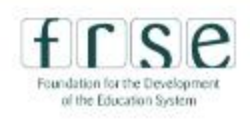

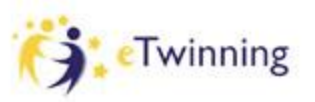

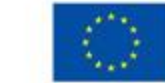

# Uploading materials on TwinSpace

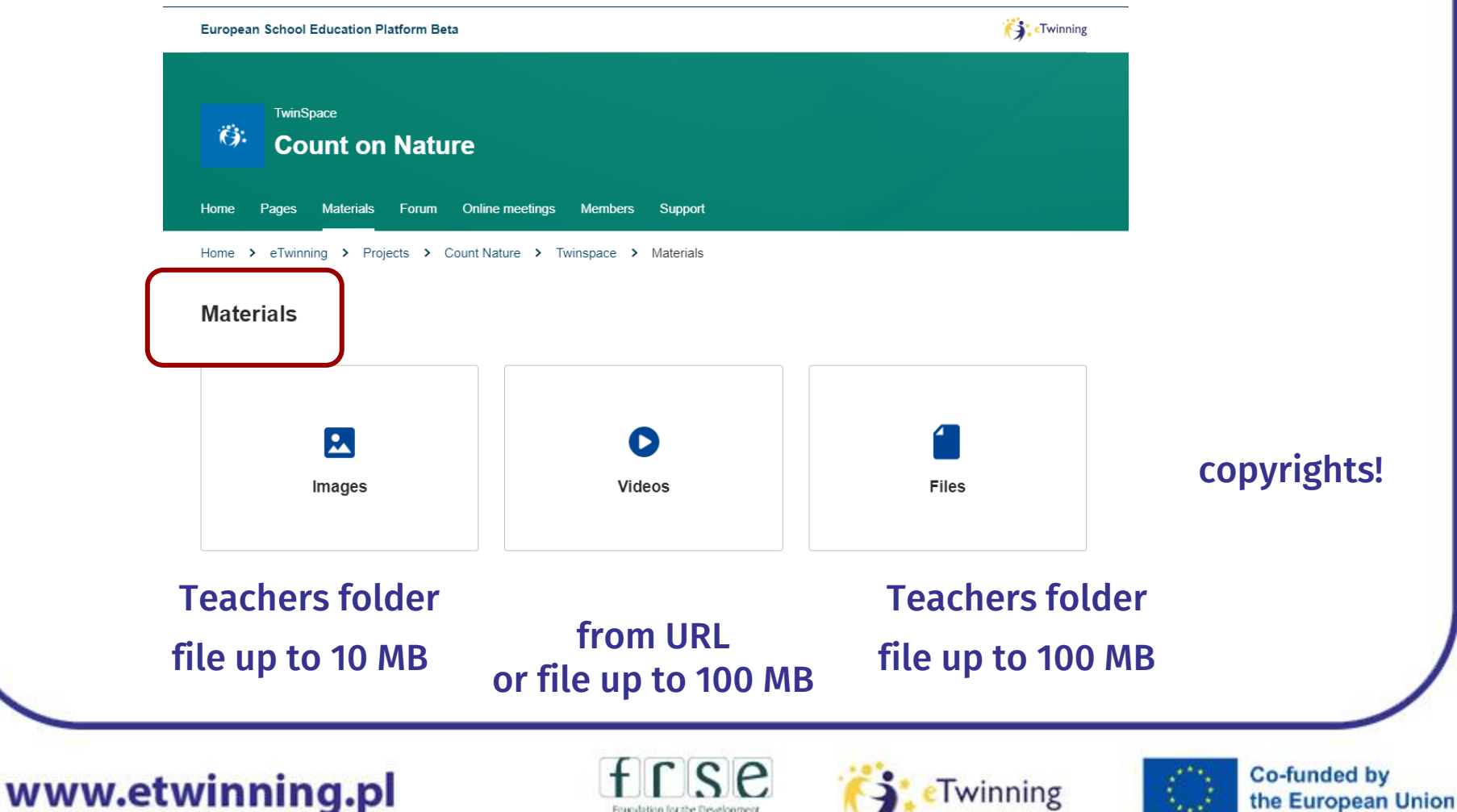

of the Education System

## Using forum for support and whatever needed

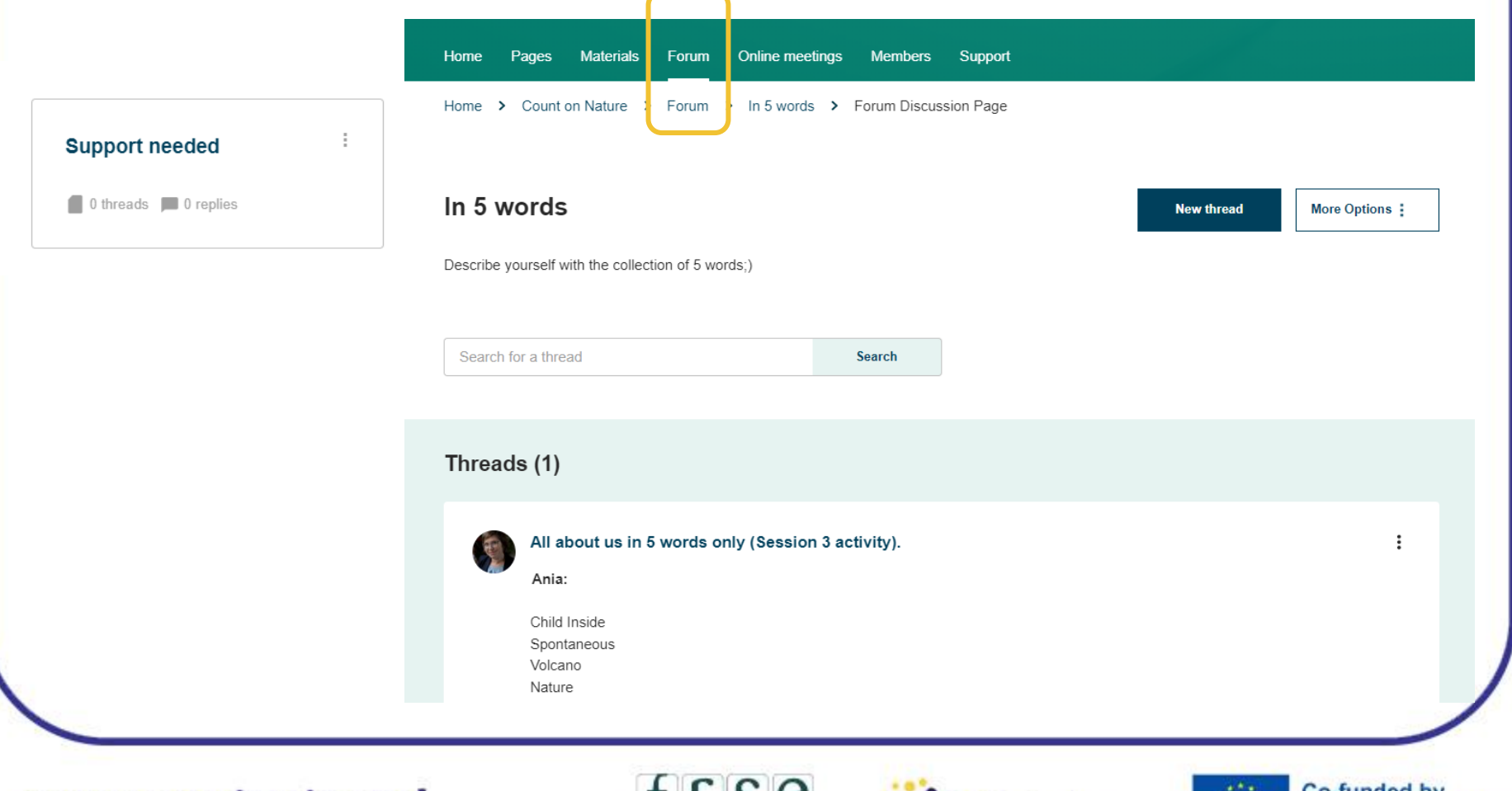

www.etwinning.pl

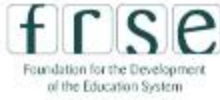

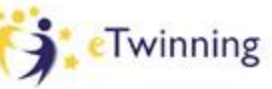

the European Union

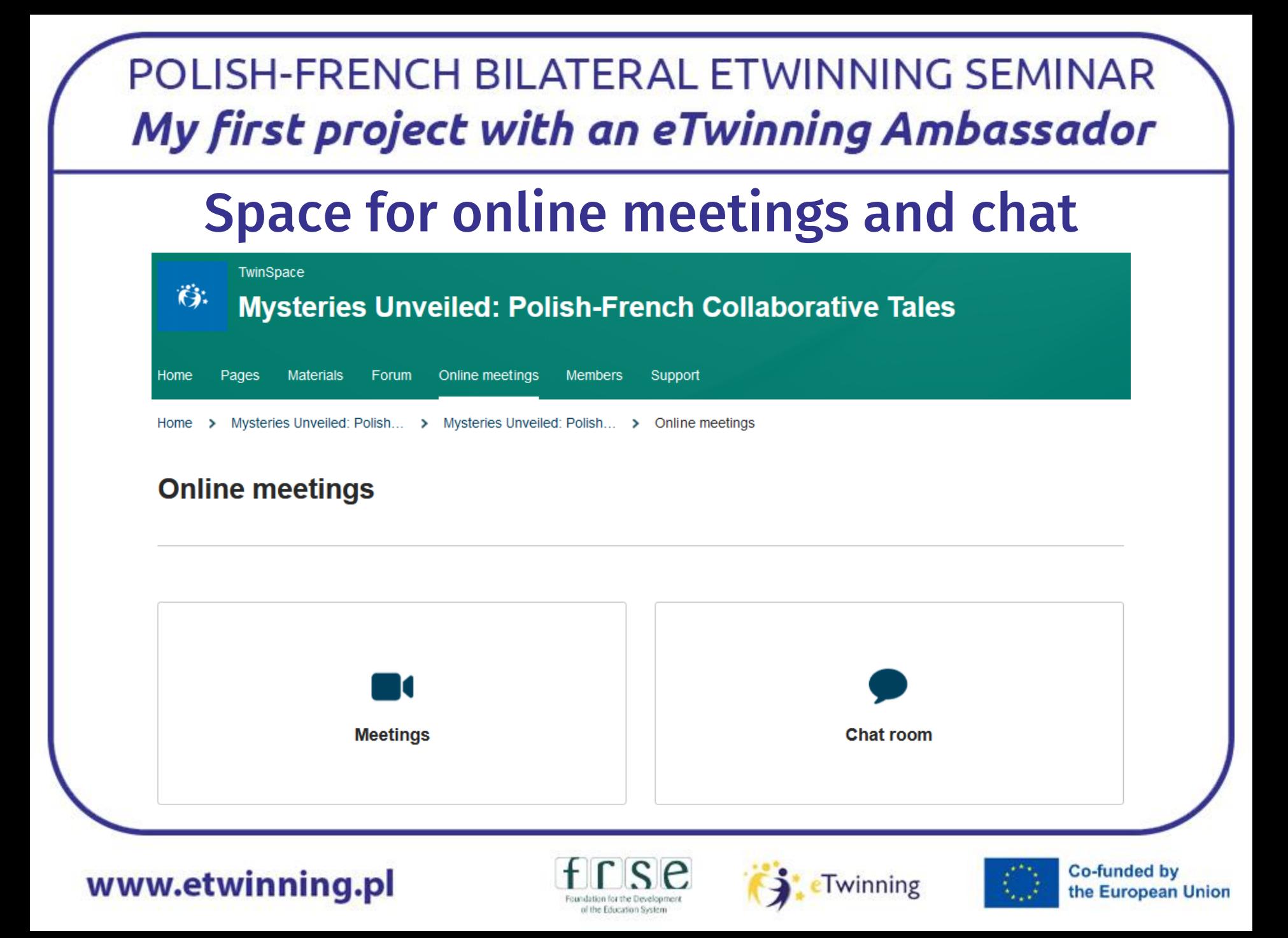

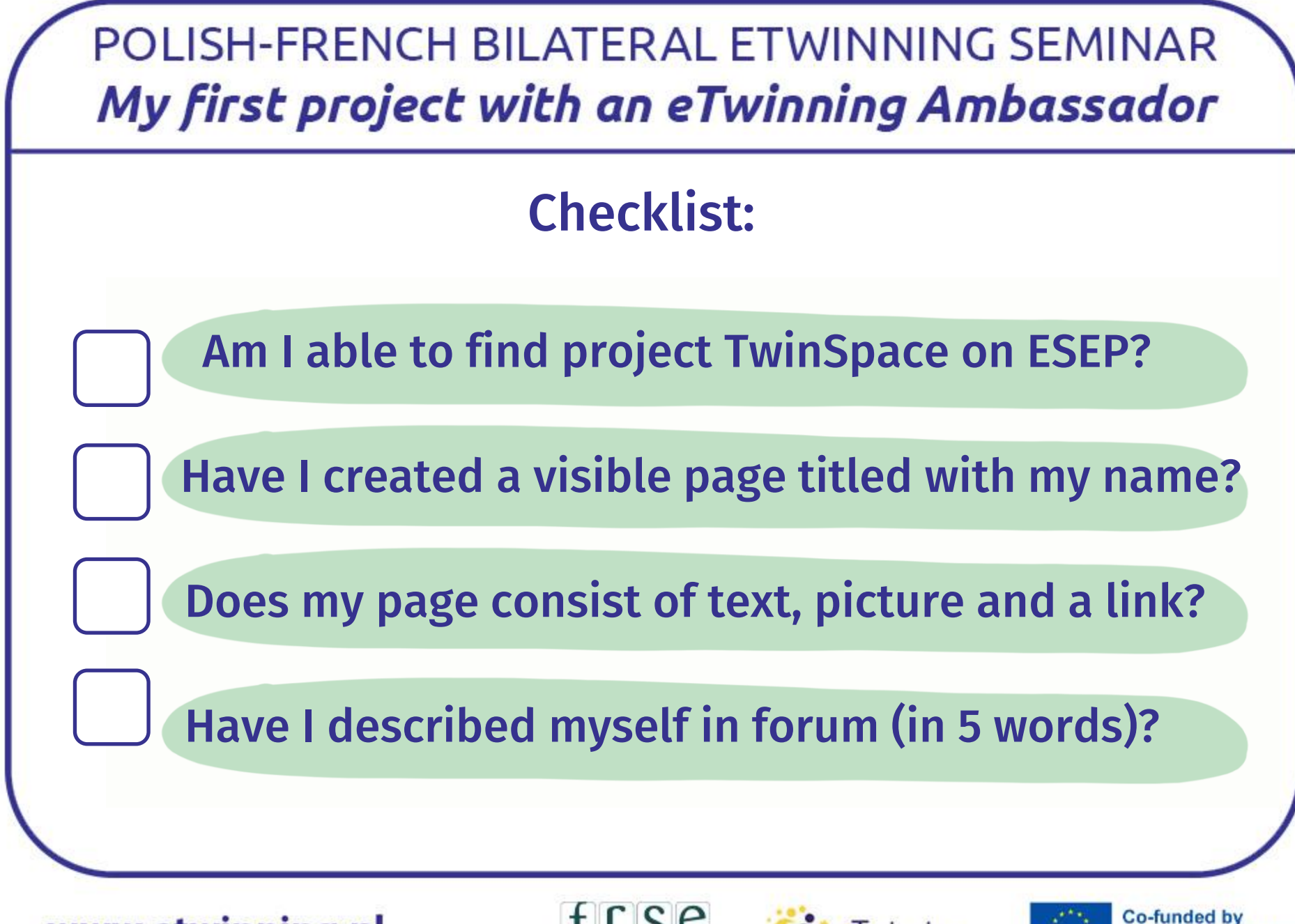

www.etwinning.pl

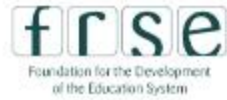

Twinning

the European Union

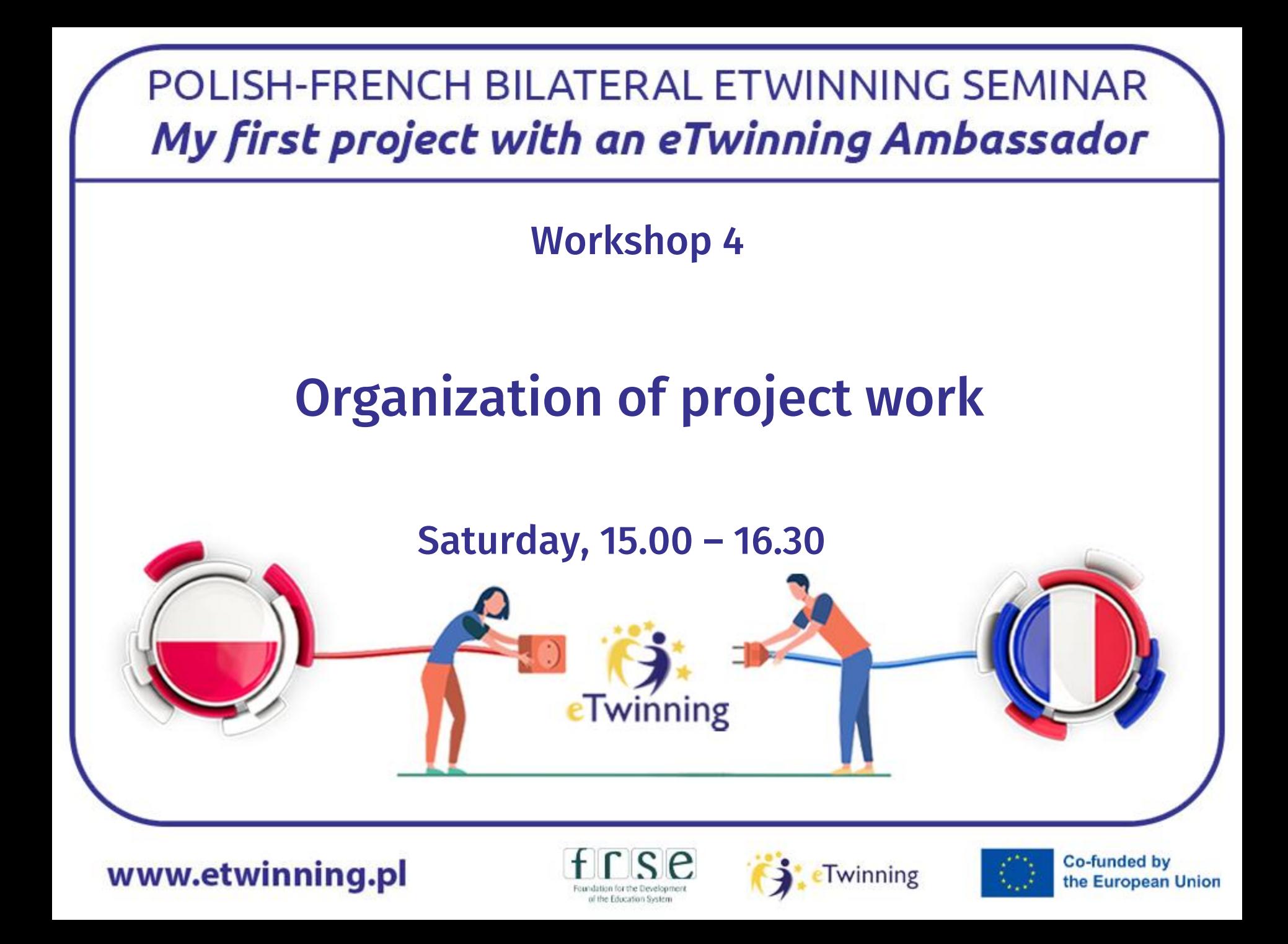

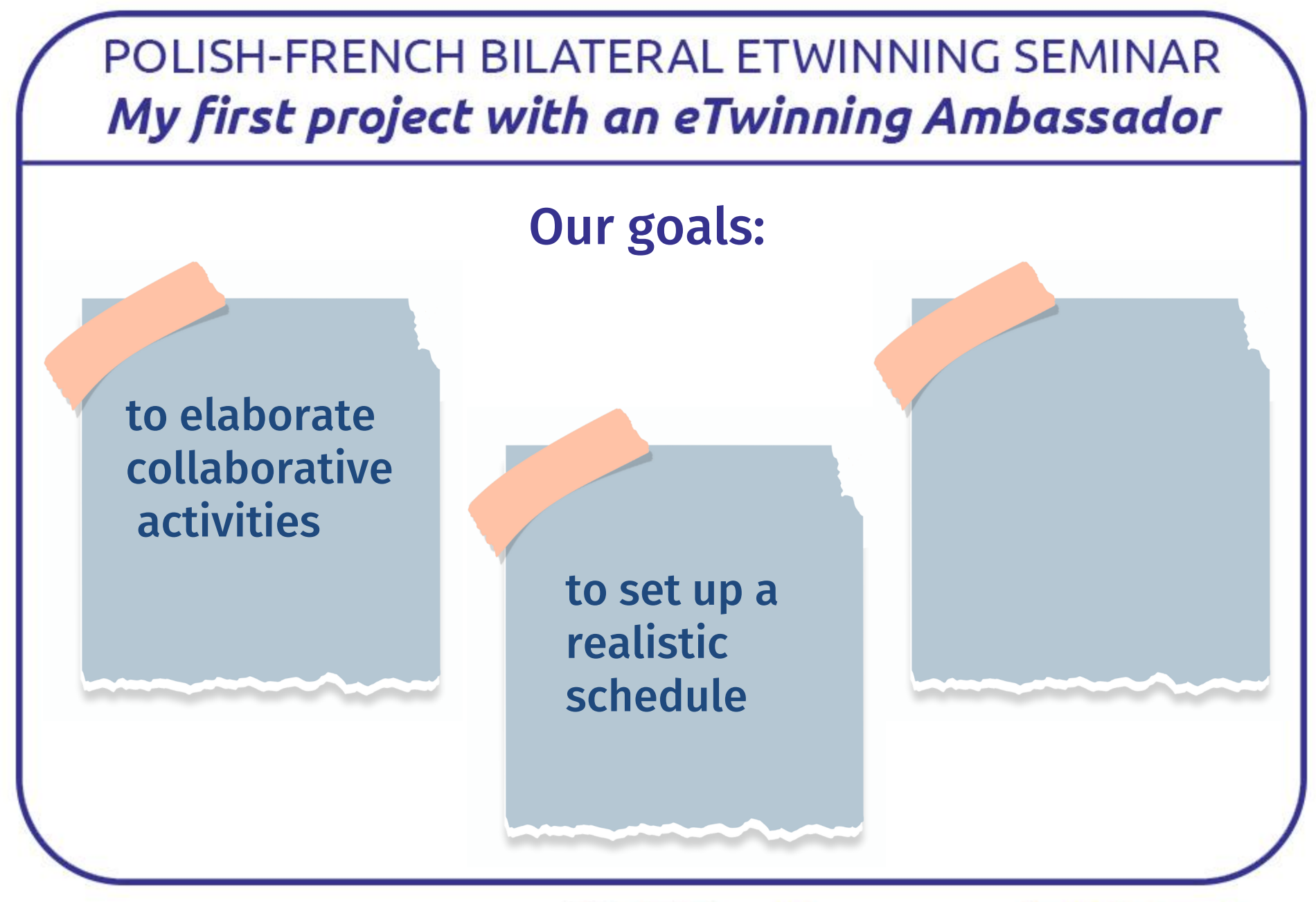

www.etwinning.pl

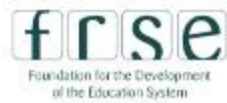

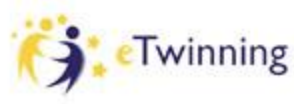

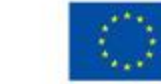

**A- Here are examples of activities : please say if you think they are collaborative or not. If you think they aren't what could be changed to make them collaborative ?**

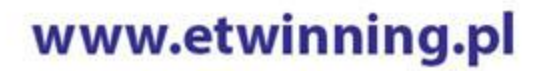

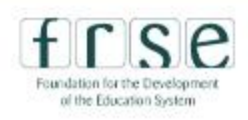

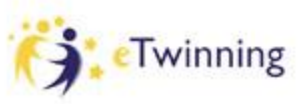

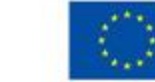

**1. Students use documents selected by their partners on a specific topic and use them to make a presentation.**

www.etwinning.pl

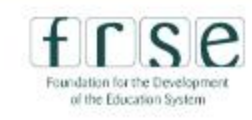

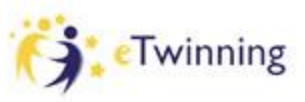

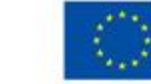

#### **2. Students send photos and presentations of their schools**

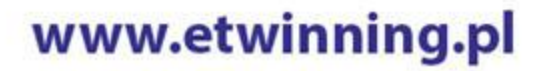

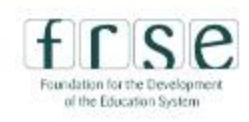

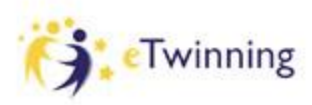

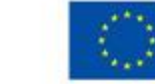

**3. Students prepare questions for their partners and then use them to introduce one them to the rest of the group.**

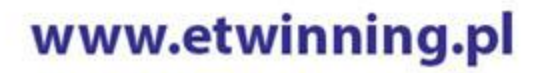

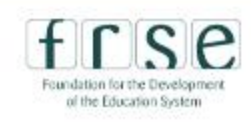

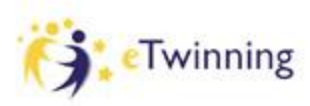

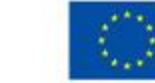

#### **4. Students prepare a video for their partners and put it on the twinspace.**

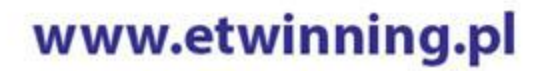

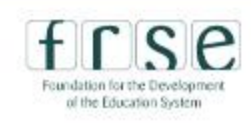

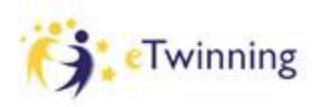

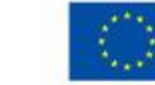

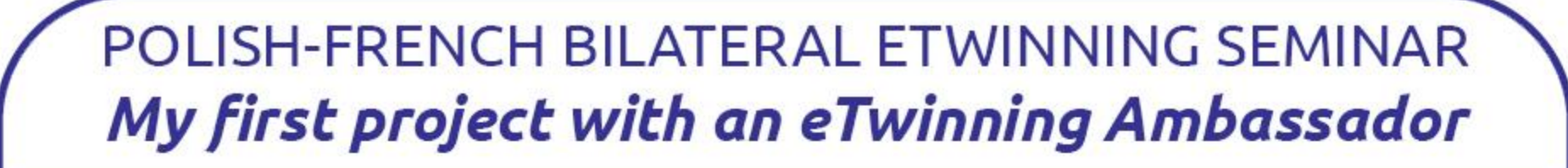

#### **5. Post comments on their partners' work.**

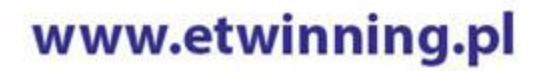

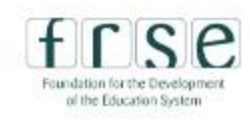

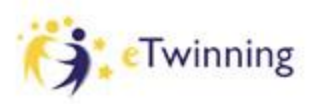

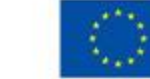

#### **5. Using the Chat or the visio tool from the TS to ask questions about an activity.**

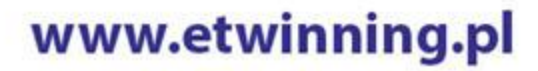

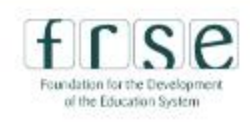

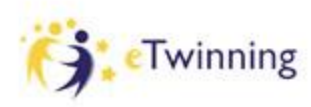

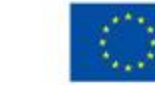

**B- Now you need to think of collaborative work for the different steps of our project on detective stories. What activities could we plan to :**

www.etwinning.pl

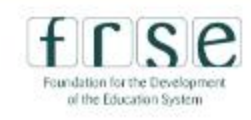

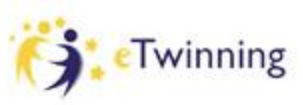

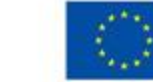

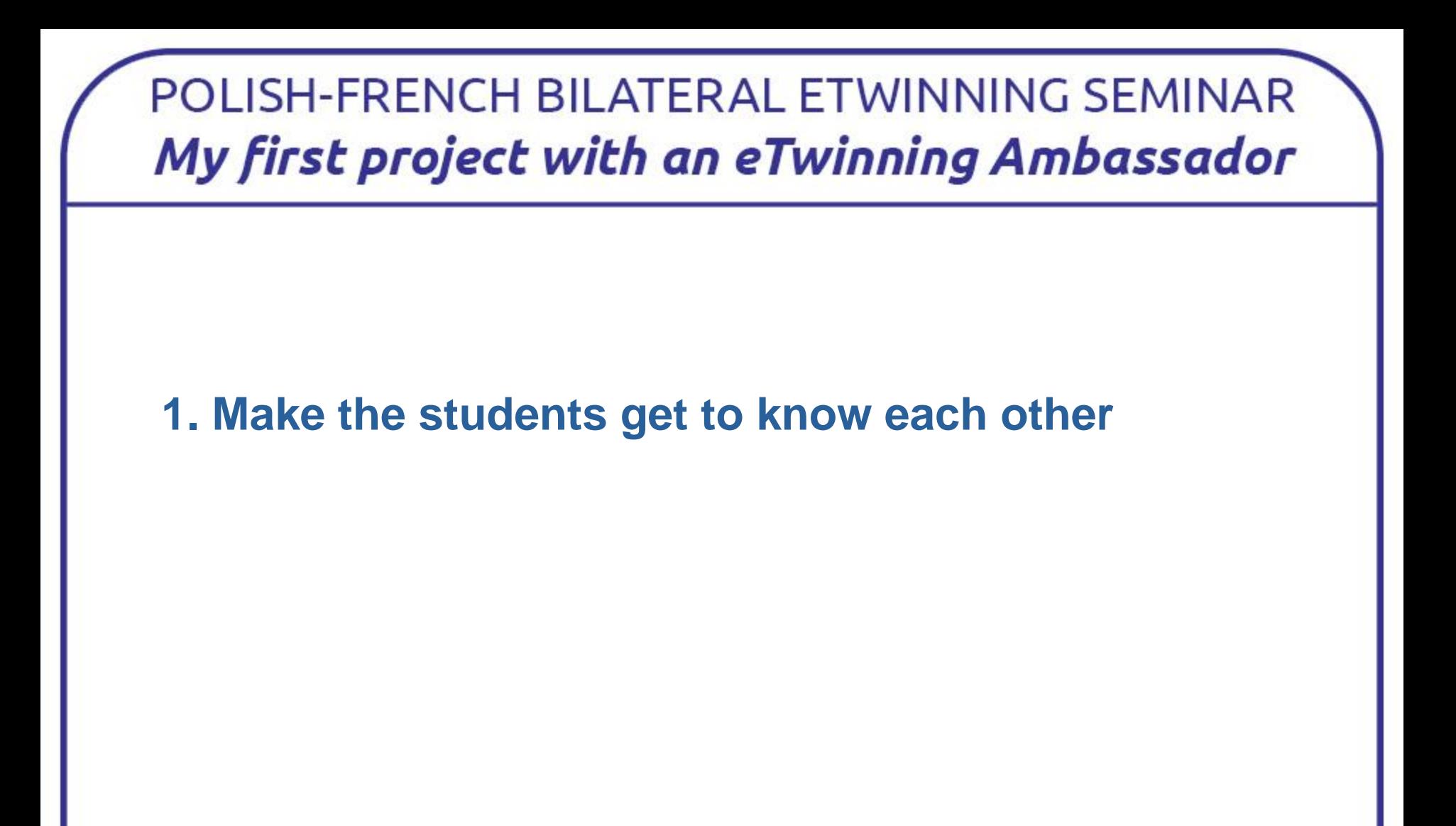

www.etwinning.pl

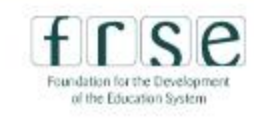

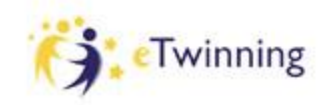

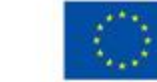

#### **2. Form international teams**

www.etwinning.pl

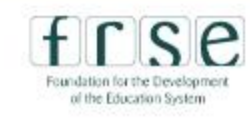

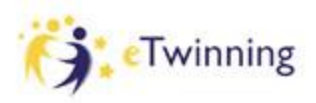

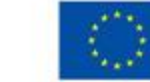

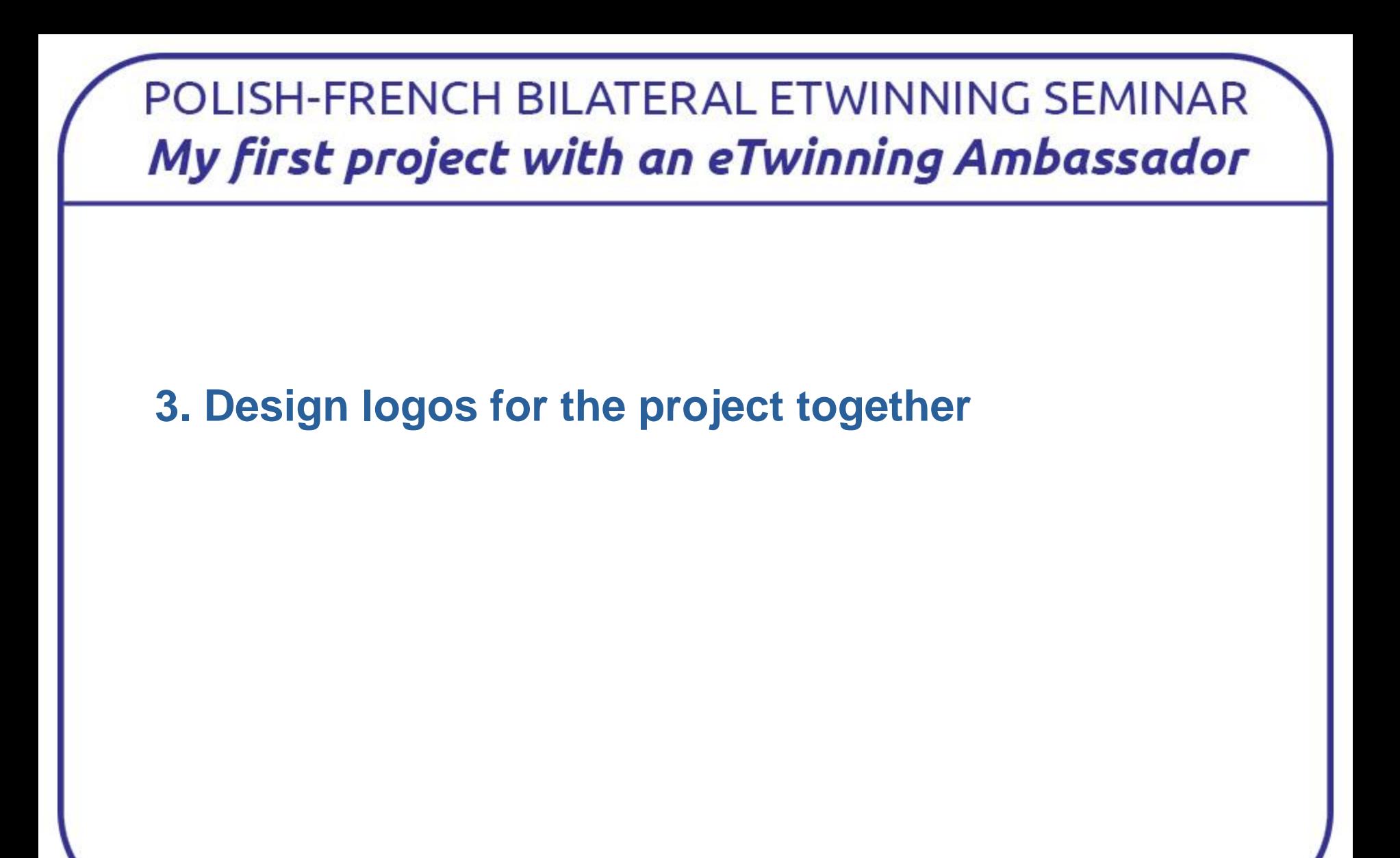

www.etwinning.pl

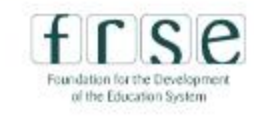

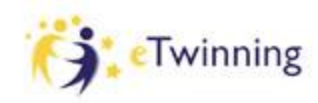

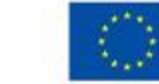

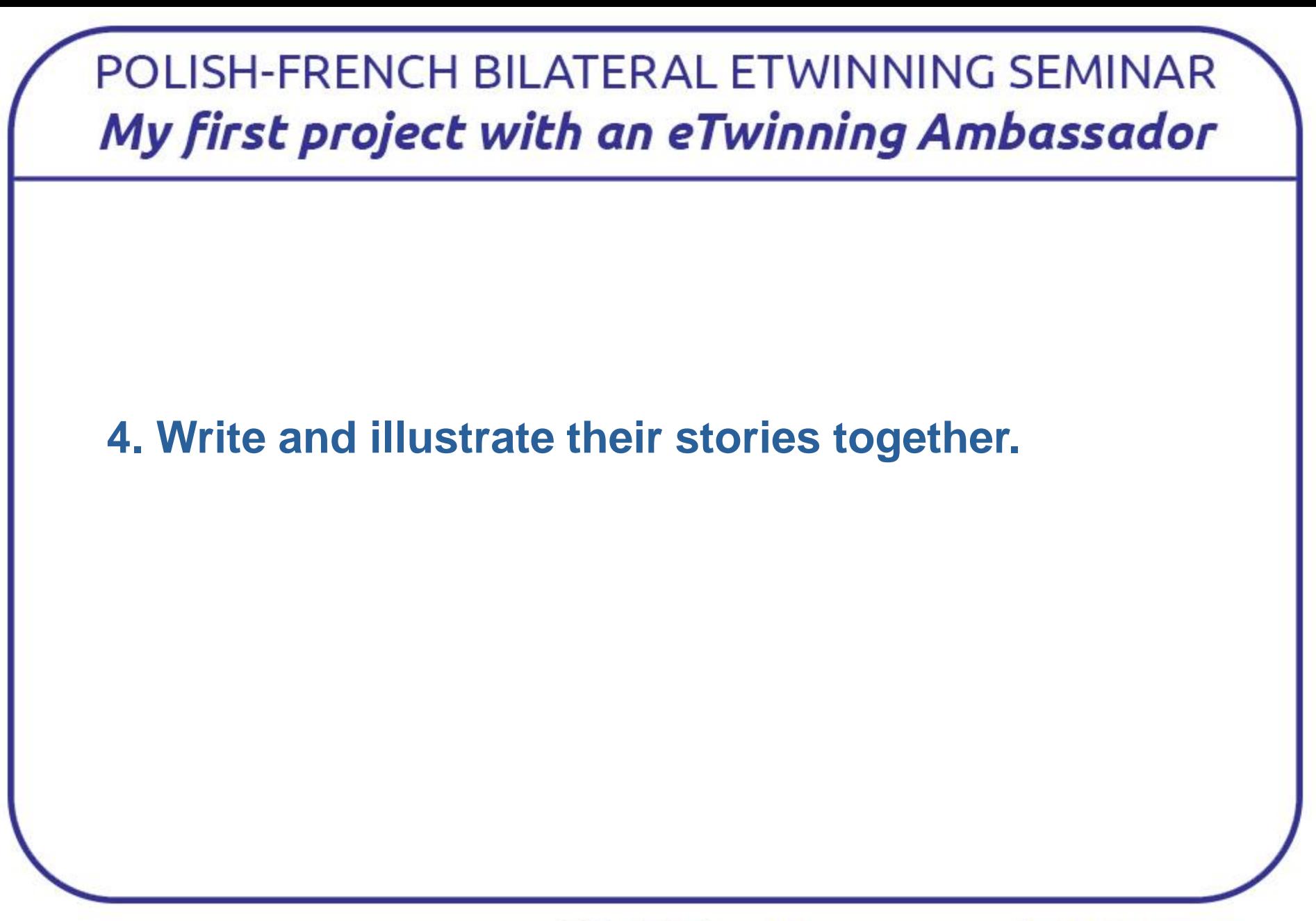

www.etwinning.pl

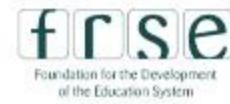

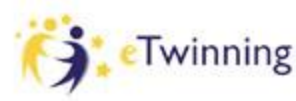

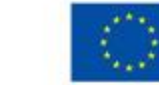

# Online meeting trial in Gdynia

- create small groups or pairs
- decide on the place in a hotel and a computer to use
- sign up for the meeting
- be prepared to enjoy and relax

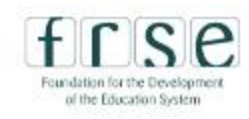

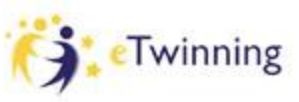

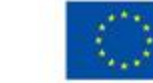

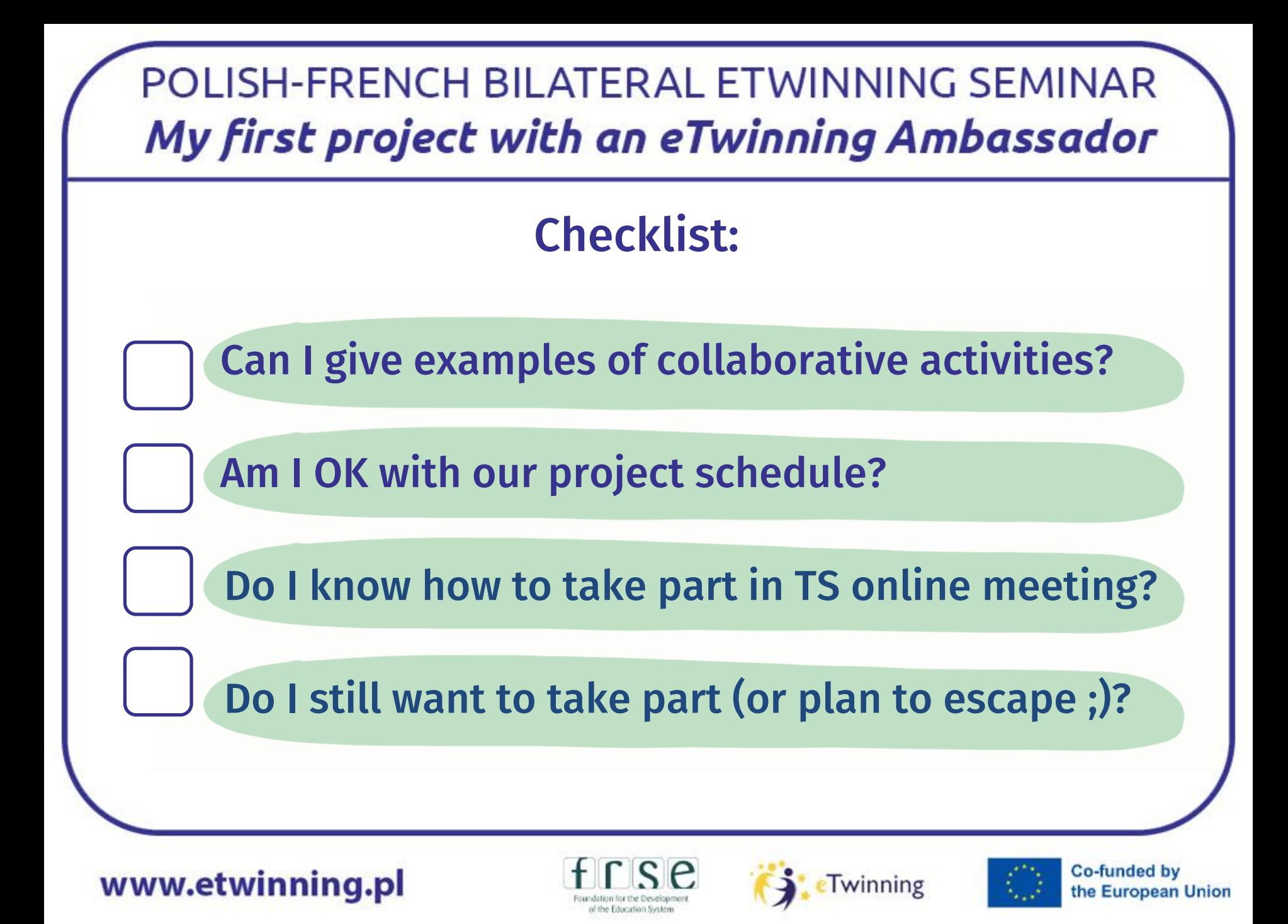

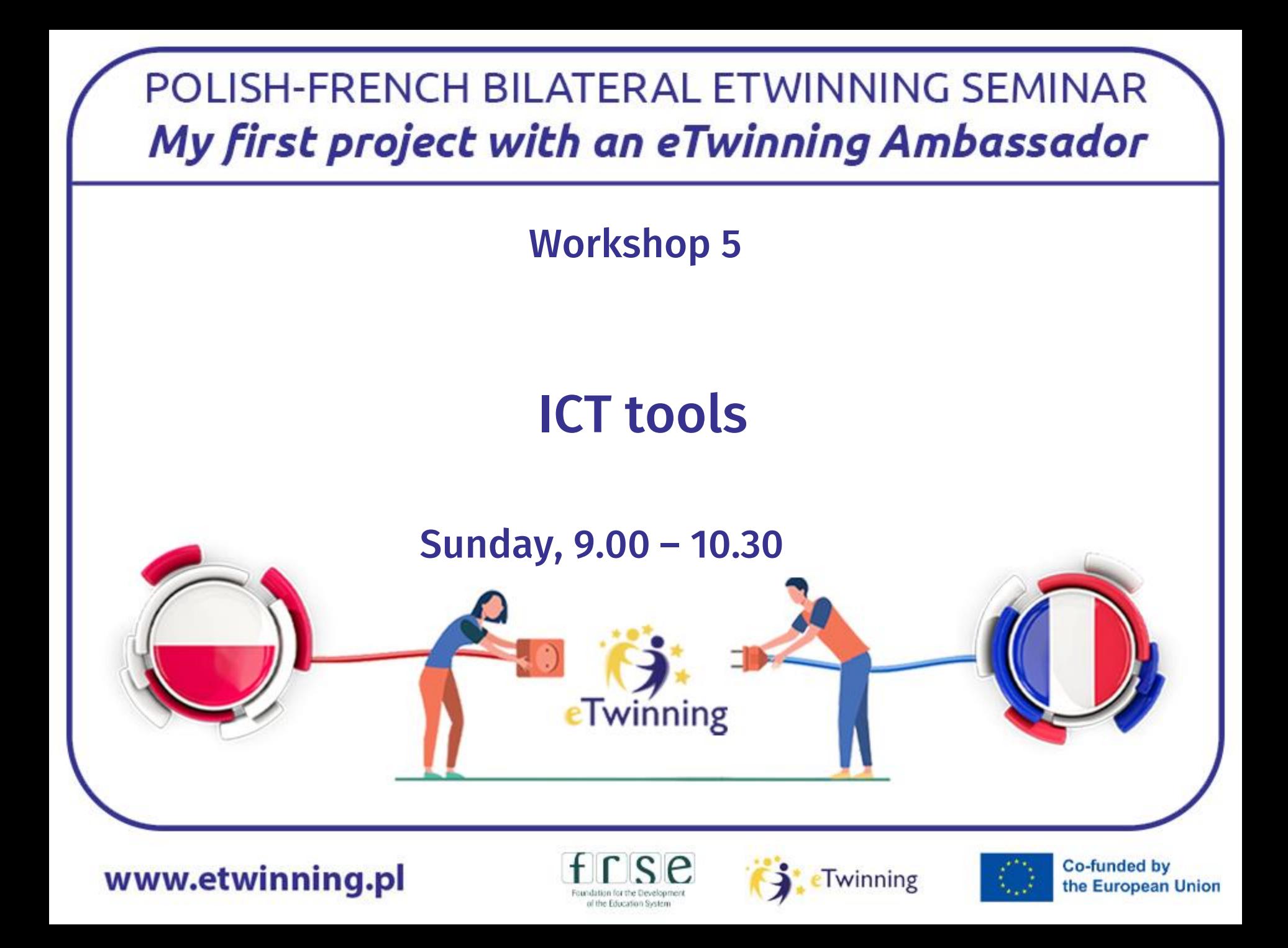

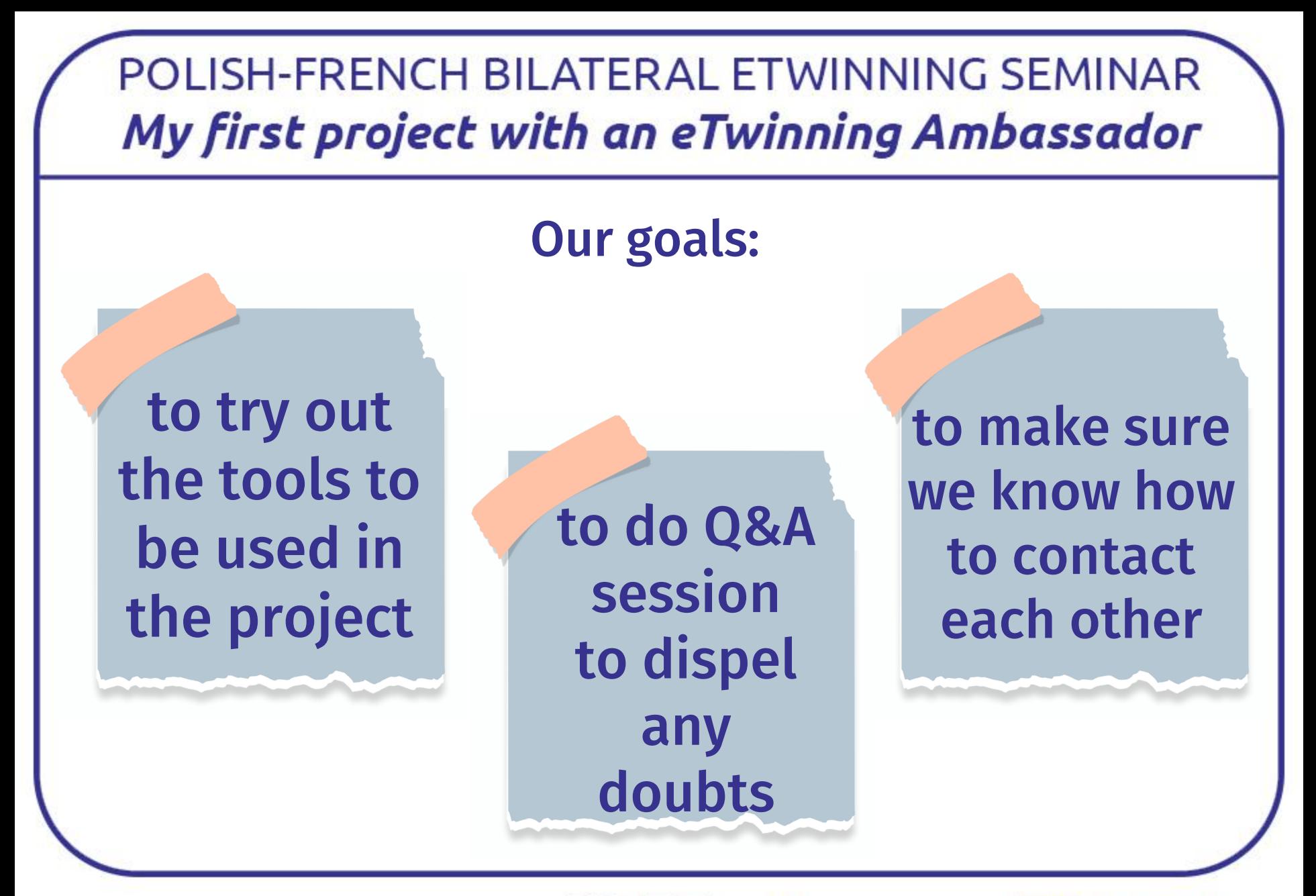

www.etwinning.pl

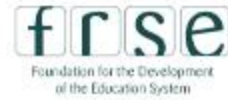

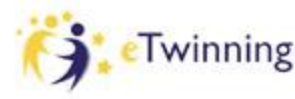

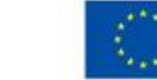

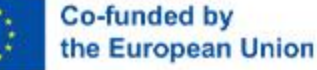

# LearningApps.org

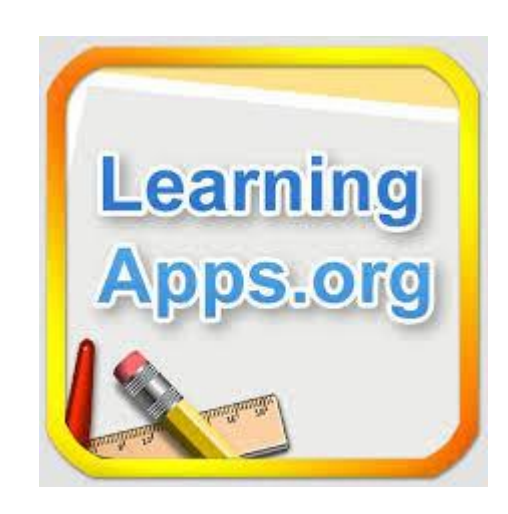

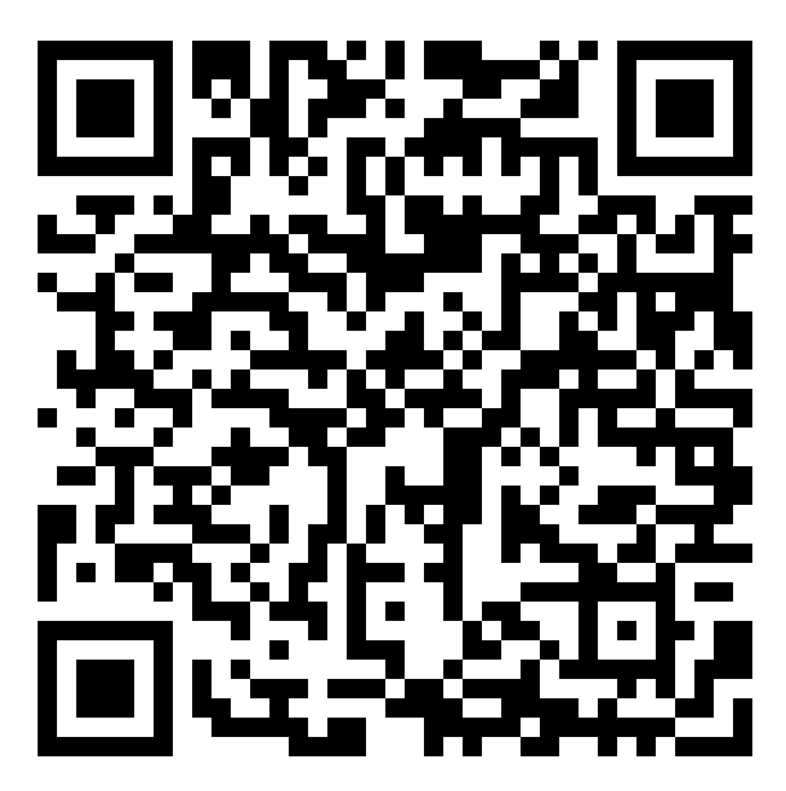

www.etwinning.pl

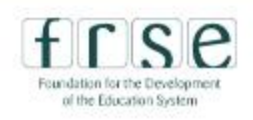

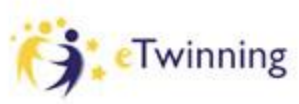

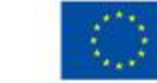

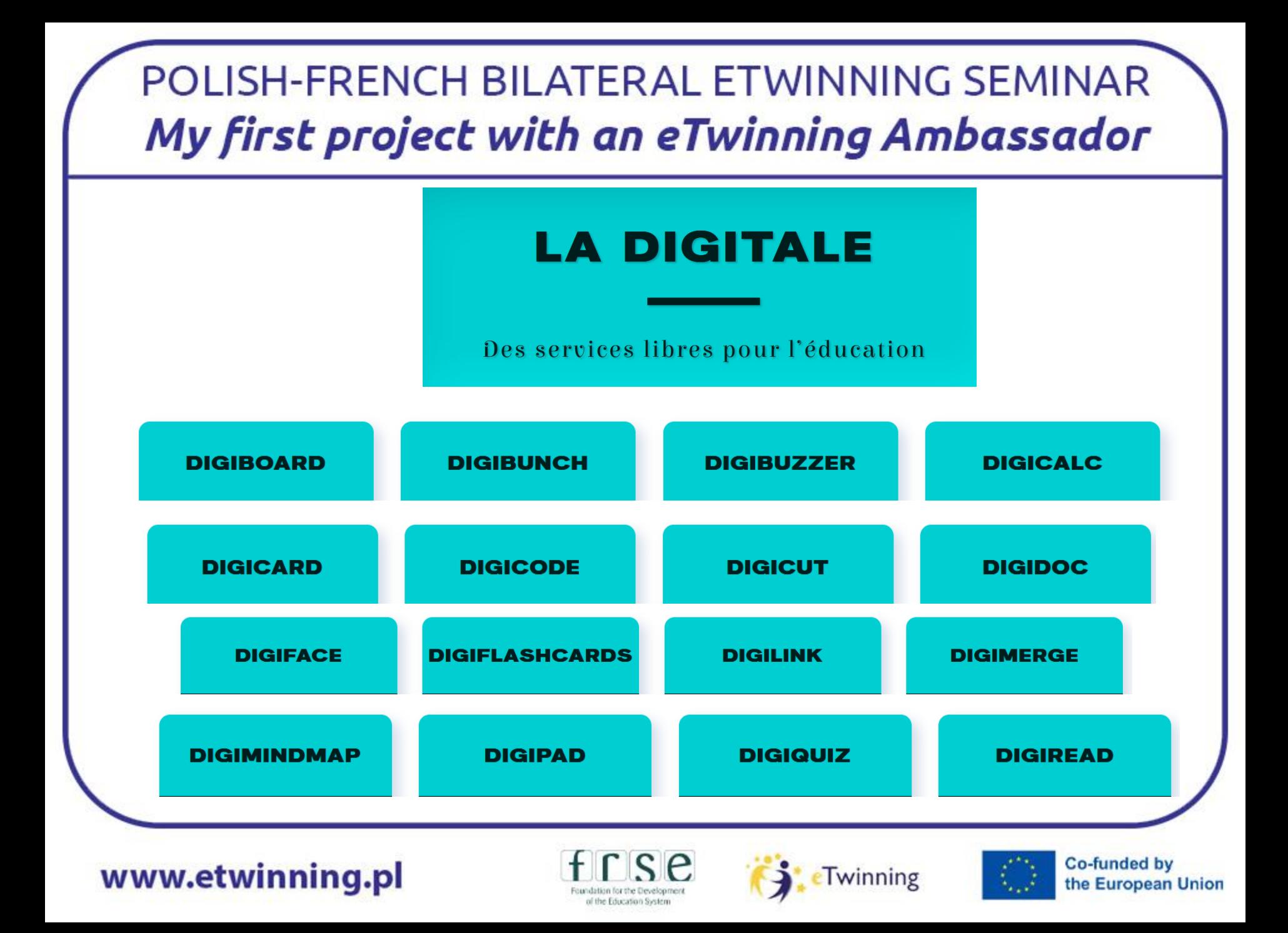

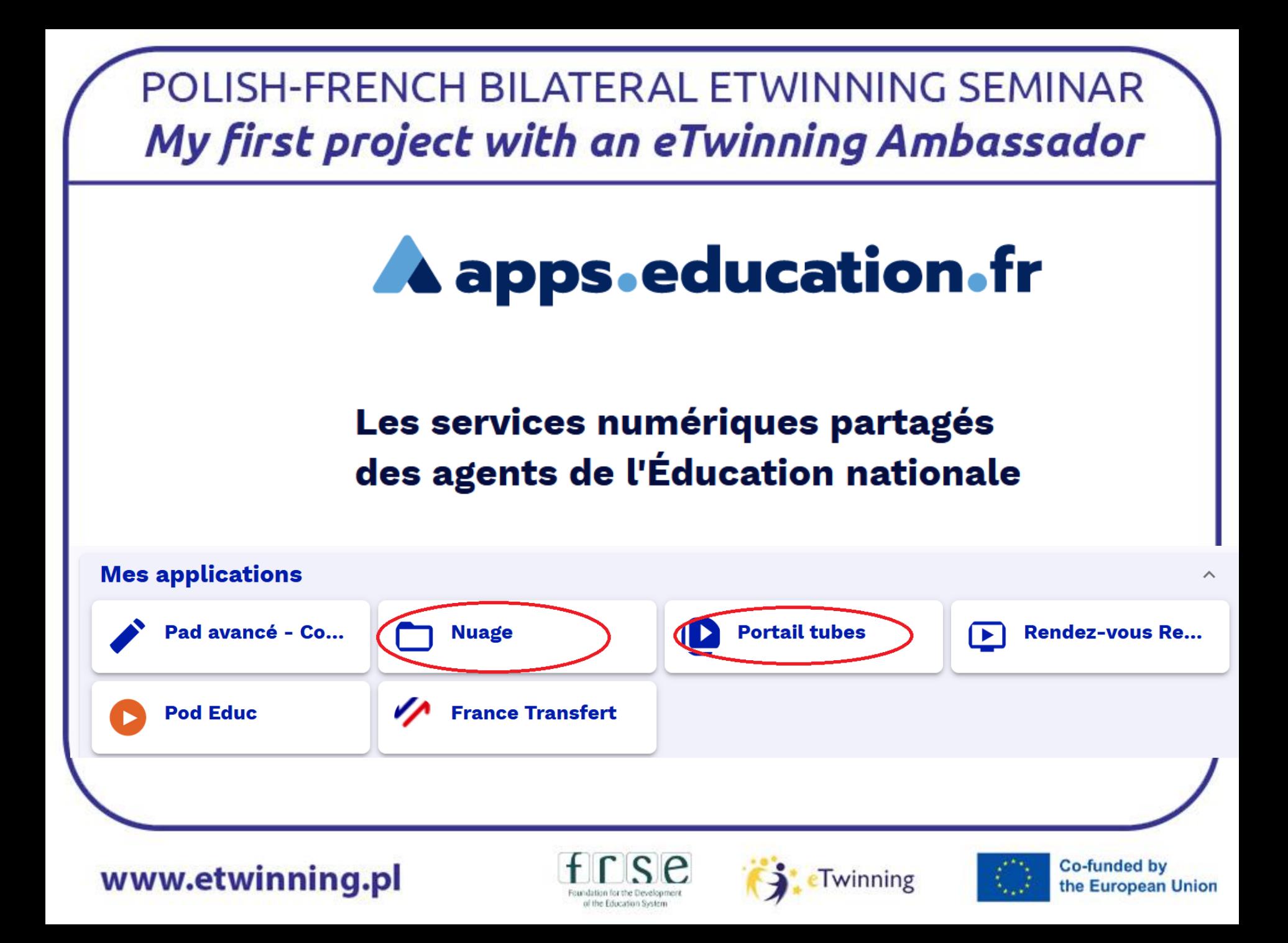

## **Canva education**

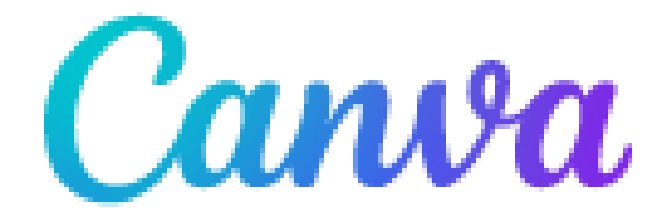

www.etwinning.pl

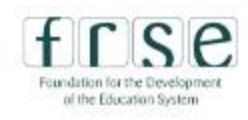

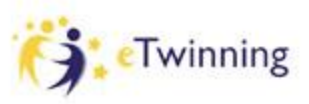

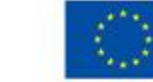

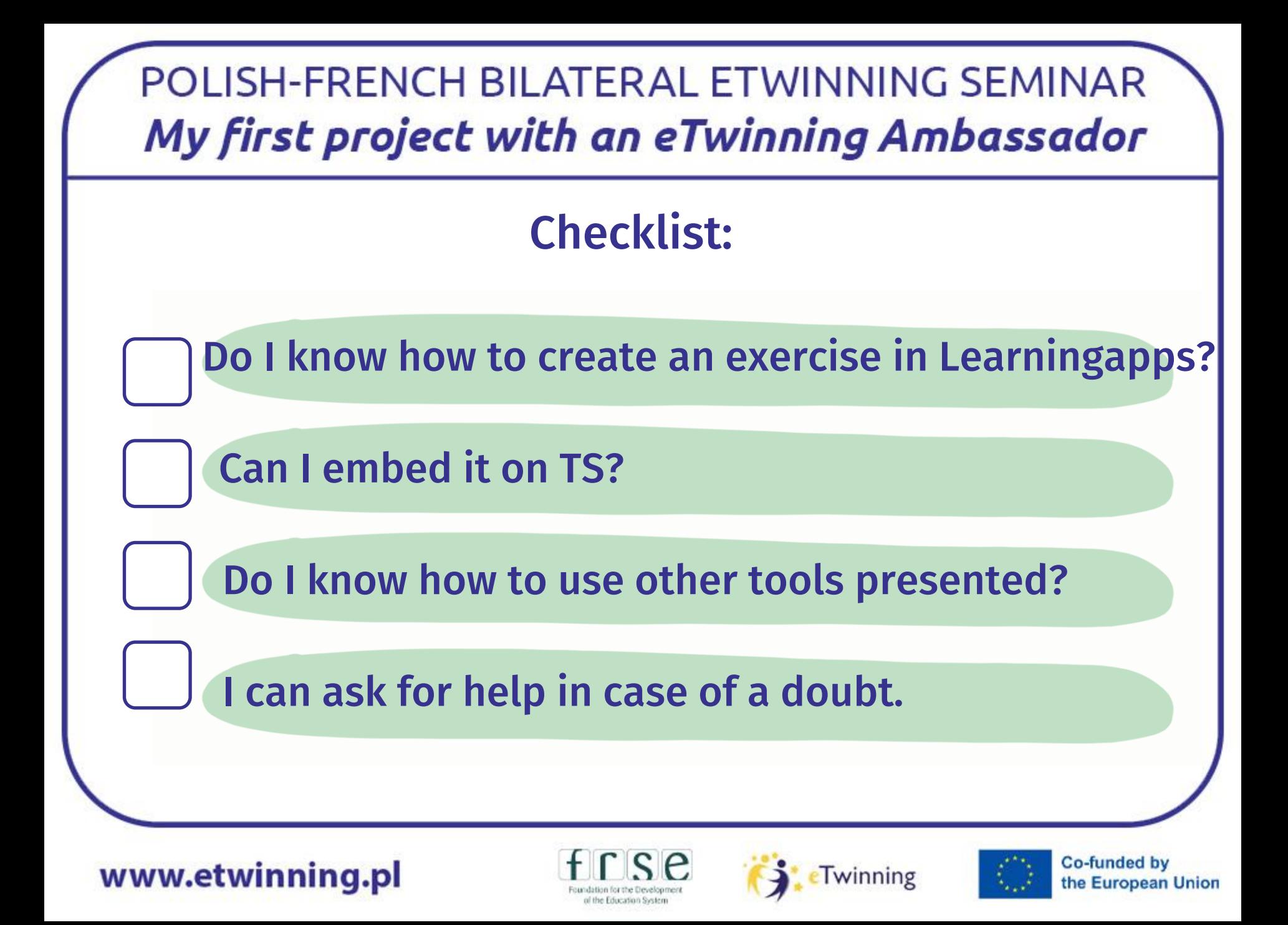

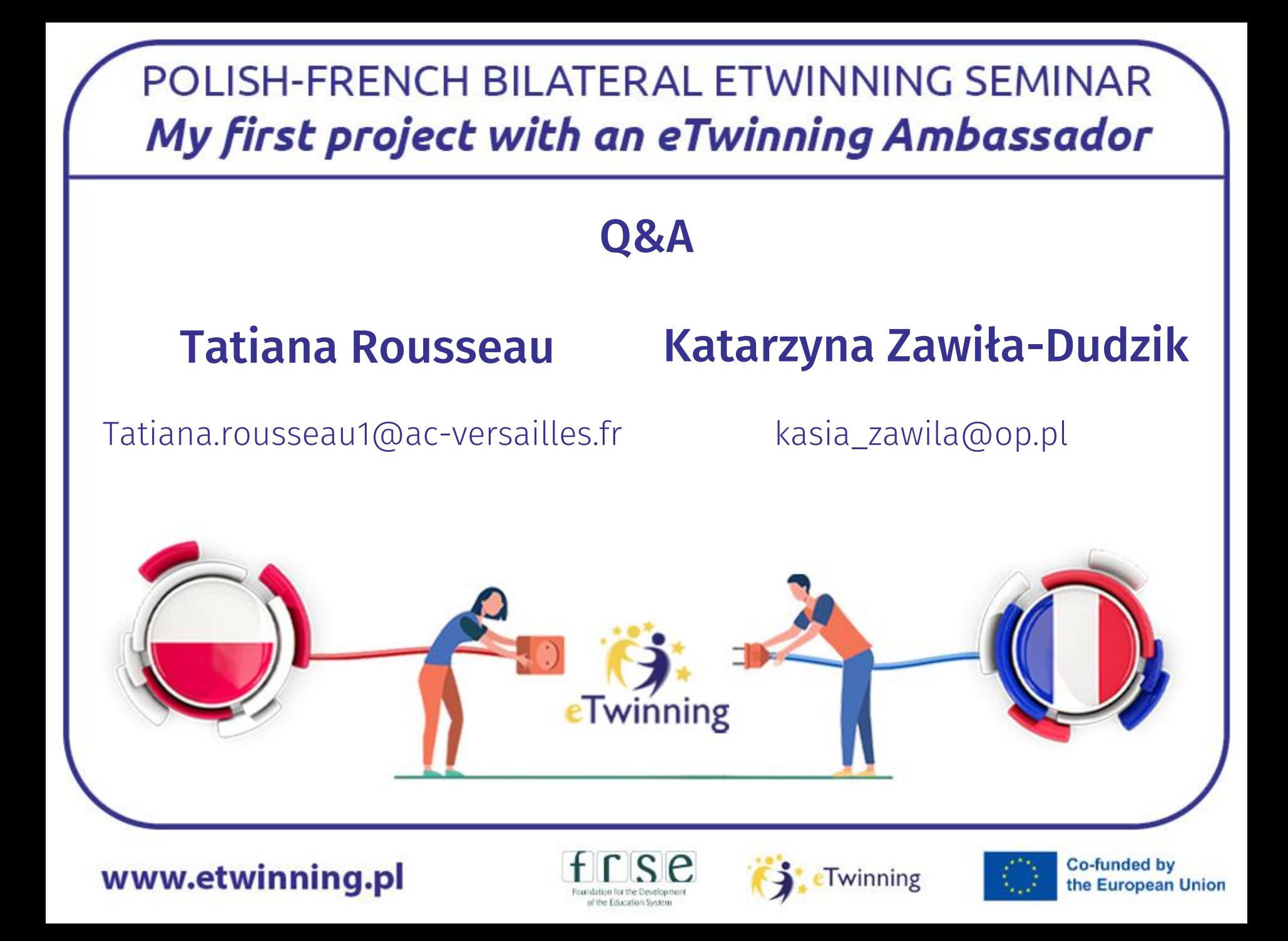